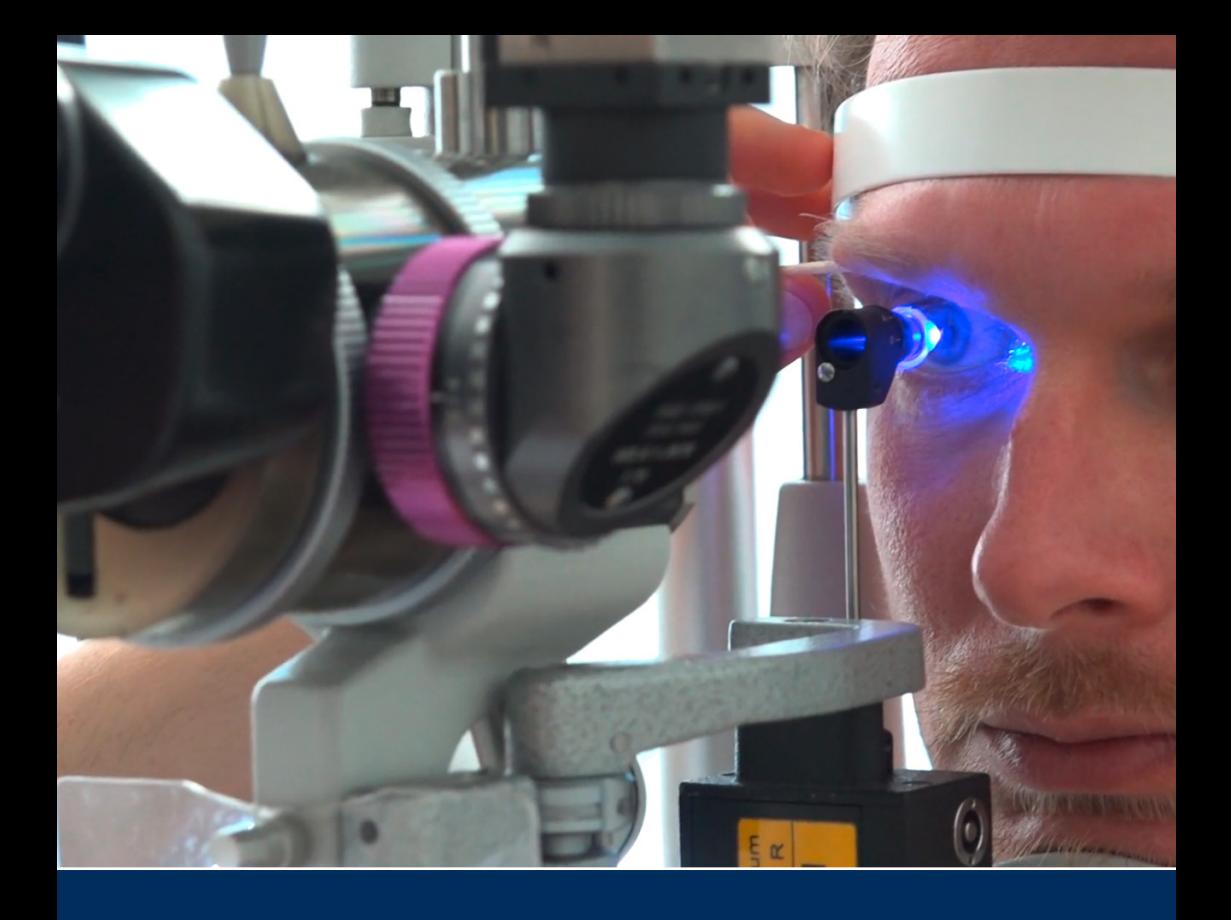

# **Studi**-Fibel

für die strukturierte Ausbildung von Medizinstudierenden in der Augenklinik am Universitätsklinikum Magdeburg

*Direktor: Univ. Prof. Dr. H. Thieme*

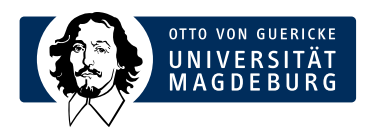

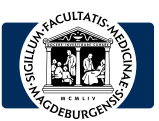

UNIVERSITÄTSMEDIZIN **MAGDEBURG** 

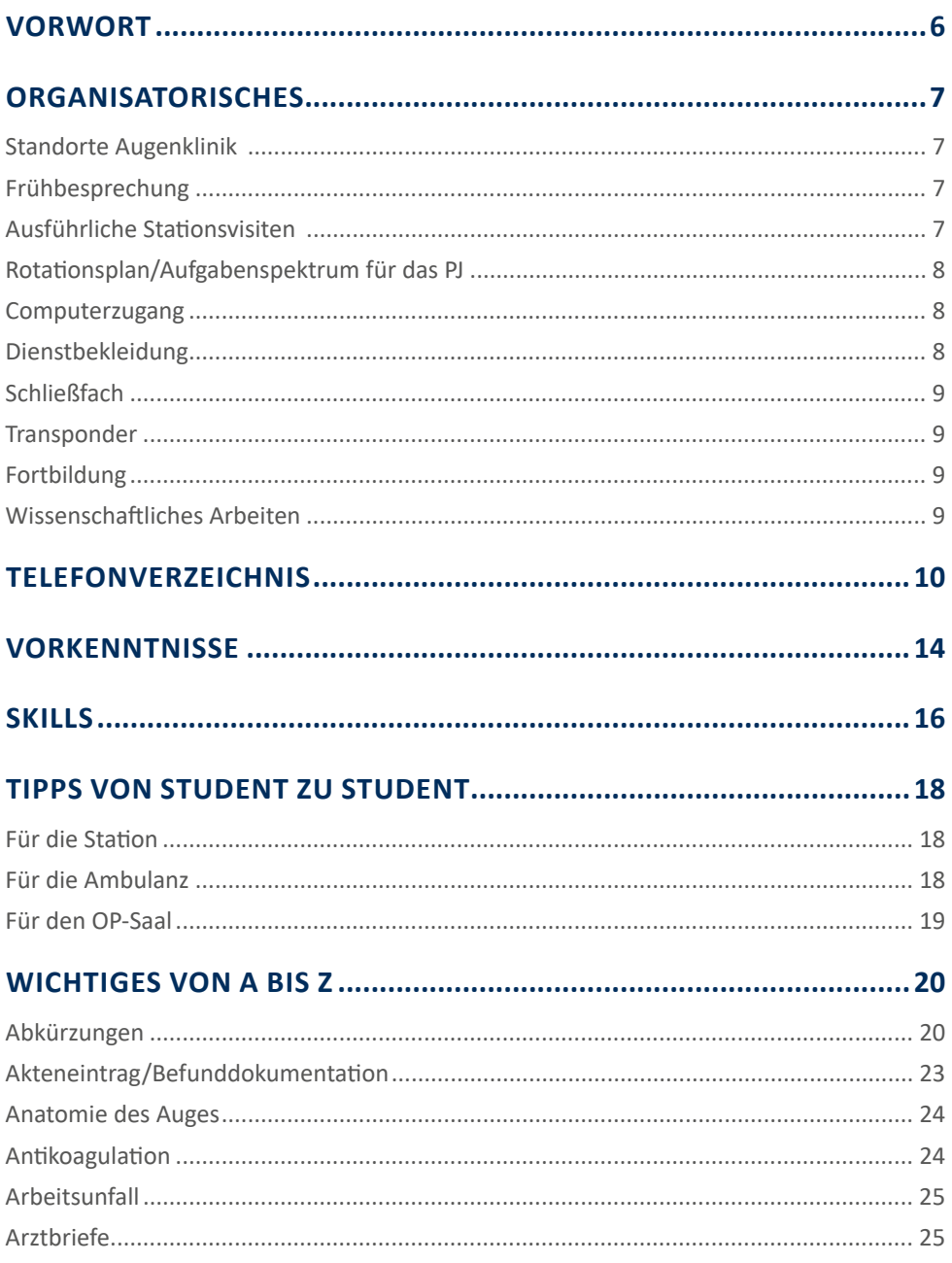

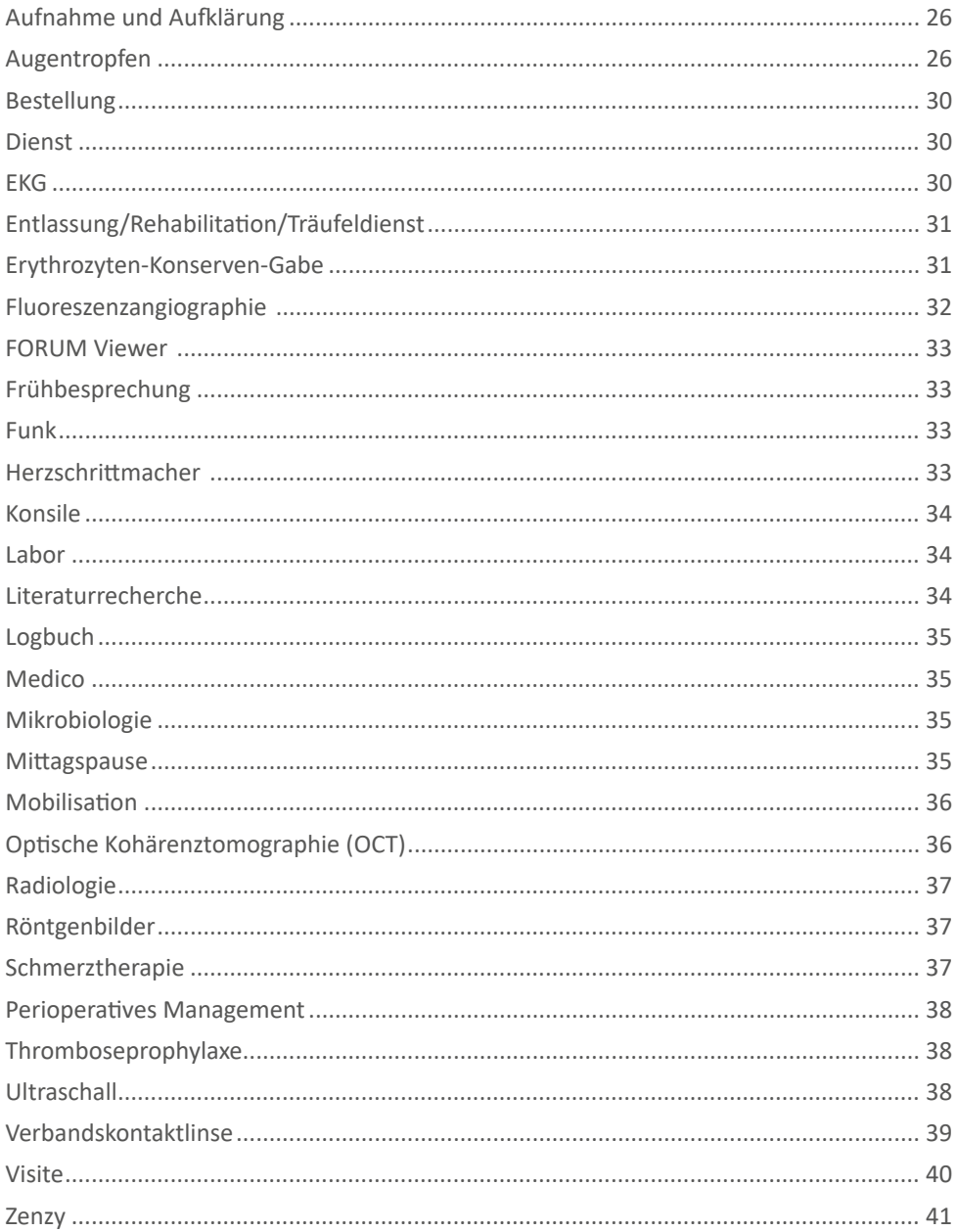

#### Studi-Fibel | KAUG

#### <span id="page-3-0"></span>VORWORT

#### **Liebe Studentinnen, Liebe Studenten,**

willkommen in der Klinik und Poliklinik für Augenheilkunde der Uniklinik Magdeburg. Wir begrüßen Sie herzlich in unserer Klinik und freuen uns auf Ihre tatkräftige Unterstützung unseres Teams.

Obwohl die Augenheilkunde ein vermeintlich kleines Fach ist, werden bei uns jährlich 5 – 6.000 stationäre Operationen durchgeführt und ca. 10.000 Patienten werden in unserer Hochschulambulanz versorgt. Dabei decken wir als Haus der Maximalversorgung das gesamte ophthalmologische Spektrum ab.

Wir freuen uns über Ihr Interesse an unserem Fachgebiet. Um Ihnen die Orientierung in unserer Abteilung etwas zu erleichtern und sicherzustellen, dass Sie während Ihres Aufenthaltes in unserer Klinik möglichst viele Erfahrungen sammeln und Nützliches für Ihren späteren Berufsweg lernen, haben wir für Sie diese "Fibel" nach dem Vorbild der Klinik für Herz-Thorax-Chirurgie erstellt. Wir hoffen, dass Ihnen Ihre Zeit in unserer Klinik gefällt und Sie dabei viel lernen können.

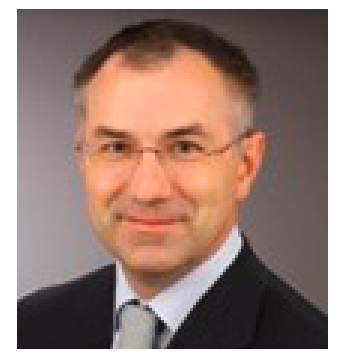

Univ.-Prof. Dr. med. H. Thieme *Klinikdirektor*

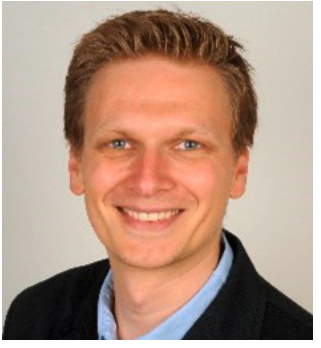

Dr. med. L. Choritz *Lehrverantwortlicher*

Mit freundlichen Grüßen,

Univ.-Prof. Dr. med. H. Thieme Dr. med. L. Choritz *Klinikdirektor Lehrverantwortlicher* 

## <span id="page-4-0"></span>**Standorte Augenklinik**

Die **Ambulanz** der Augenklinik befindet sich im Haus 60b, in der Ebene 1. Hier sind auch das Chefsekretariat (Fr. Scheid), Oberarztsekretariat (Fr. Groß) sowie die Funktionsabteilungen (Elektrophysiologie, Sehschule, Sehschwächenlabor, Optikerin, Laserabteilung, Wunschlinsenzentrum) sowie die meisten Untersuchungsgeräte (Statische und kinetische Perimetrie, Ultraschall, Optische Kohärenztomographie, Konfokale Laserscanning-Ophthalmoskopie, Endothelzellzahlmessung, Pachymetrie, etc.) zu finden. Zusätzlich gibt es einen ambulanten Eingriffsraum für kleinere Eingriffe (z. B. bestimmte Lid-Operationen oder intravitreale Medikamenteneingaben).

Die **Bettenstation** (Station 10) der Augenklinik befindet sich seit November 2020 an einem neuen Standort in der Gerhardt-Hauptmann-Straße (Gelände der Universitätsfrauenklinik) im Haus 101, Ebene 1. Dort verfügen wir über aktuell 23 Planbetten, zwei Untersuchungseinheiten für die Versorgung der stationären Patienten sowie alle notwendigen Untersuchungsgeräte.

Ebenfalls im Haus 101 sind die beiden **Operationssäle** für die stationären Patienten sowie aufwendigere ambulante Operationen.

## **Frühbesprechung**

Die Frühbesprechung findet jeden Tag im Besprechungsraum der Ambulanz (Ebene 1, Raum 1727), bzw. der Bibliothek der UFK (Haus 101) als Web-Konferenz um 07:30 Uhr statt. Dort werden die in der Dienstzeit ungeplant aufgenommenen Patienten sowie im Behandlungsverlauf schwierige Fälle besprochen.

## **Ausführliche Stationsvisiten**

Neben den täglichen Visiten aller stationären Patienten finden am Dienstag und Freitag jeder Woche ausführliche Visiten durch den Chefarzt (dienstags) oder diensthabenden Oberarzt (freitags) statt. Diese Visiten sind eine gute Gelegenheit, interessante Befunde zu sehen und fachliches Wissen zu vertiefen.

## <span id="page-5-0"></span>**Rotationsplan/Aufgabenspektrum für das PJ**

Jeder PJ'ler soll drei Stationen regelmäßig durchlaufen, für jeweils mindestens einen Monat: Bettenstation, OP, Ambulanz. Folgende Aufgaben sind dabei fester Bestandteil des Alltags:

#### **Bettenstation**

Morgendliche Blutentnahmen, Legen von Flexülen für die zu operierenden Patienten, Anhängen von Infusionen, Aufnahme (inkl. Voruntersuchung) von Patienten zunächst unter Anleitung, im Verlauf dann selbstständig, Vorstellung eigener Patienten während der Zugangsvisite (ebenfalls erst im Verlauf des PJ). Jeweils montags und donnerstags Erhebung der objektiven Refraktion bei allen stationären Patienten, sowie täglich bei allen Patienten am ersten postoperativen Tag.

#### **OP**

Unterstützung des OP-Personals bei der Vorbereitung der Patienten, Unterstützung der instrumentierenden OP-Schwester im Bedarfsfall. Im Verlauf, je nach Art der OP und Erfahrungsstand OP-Assistenz und ggf. eigene Haut- oder Bindehautnähte unter Anleitung.

#### **Ambulanz**

Eigenständige Durchführung von OCTs (Optische Kohärenztomographien), Vorbereitung und im Verlauf eigenständige Durchführung von FAGs (Fluoreszenzangiographien), je nach Erfahrungsstand im Verlauf eigenständige Voruntersuchung von Patienten, die dann dem Assistenzarzt übergeben/vorgestellt werden.

#### **Computerzugang**

Der Zugang zu dem Patientenverwaltungssystem "Medico" kann über das Rechenzentrum beantragt werden, wenn Sie nicht bereits aus einem früheren PJ-Tertial einen Zugang haben.

## **Dienstbekleidung**

Über die Wäscheversorgung im Rahmen der PJ-Anmeldung erhält jeder PJler 3 Hosen, 5 T-Shirts und 3 Kittel mit individueller Beschriftung.

## <span id="page-6-0"></span>**Schließfach**

Ein separates Schließfach für jeden PJ'ler gibt es momentan leider nicht. Private Gegenstände, Kleidung, etc. können jedoch jeweils im Arztzimmer in einem Fach untergebracht werden.

#### **Transponder**

Einen Transponder mit allen relevanten Schließberechtigungne erhalten Sie bei Frau Schreinert (Biometrie – Zimmer 16 der Ambulanz). Bitte den Transponder am letzten Tag wieder abgeben.

# **Fortbildung**

Jeden Mittwoch wird um 16 Uhr eine interne Fortbildung durch einen Assistenz-/Oberarzt oder externe Gäste durchgeführt. Diese wird zukünftig voraussichtlich auch als Web-Konferenz aufgrund der Standort-Trennung angeboten werden. Donnerstags gibt es zusätzlich eine Kurzfortbildung im Rahmen der der dann ggf. verlängerten Frühbesprechung. Immer montags bietet Prof. Hoffmann eine elektrophysiologische Befundbesprechung in der Zeit von 15:00 – 15:45 Uhr in der Institutsbibliothek in Haus 60b oder seinem Büro an.

## **Wissenschaftliches Arbeiten**

Eine Beteiligung an wissenschaftlichen Arbeiten bzw. die Anfertigung einer Doktorarbeit ist grundsätzlich möglich und erwünscht. Es gibt eine Vielzahl von Forschungsprojekten, die sowohl experimentell im Labor aber auch klinisch prospektiv oder retrospektiv laufen. Hierfür können die jeweiligen Oberärzte/Mitarbeiter direkt angesprochen werden. Selbstverständlich können Sie auch Herrn Dr. Choritz und Herrn Prof. Hoffmann diesbezüglich jederzeit persönlich kontaktieren.

# <span id="page-7-0"></span>**TELEFONVERZEICHNIS**

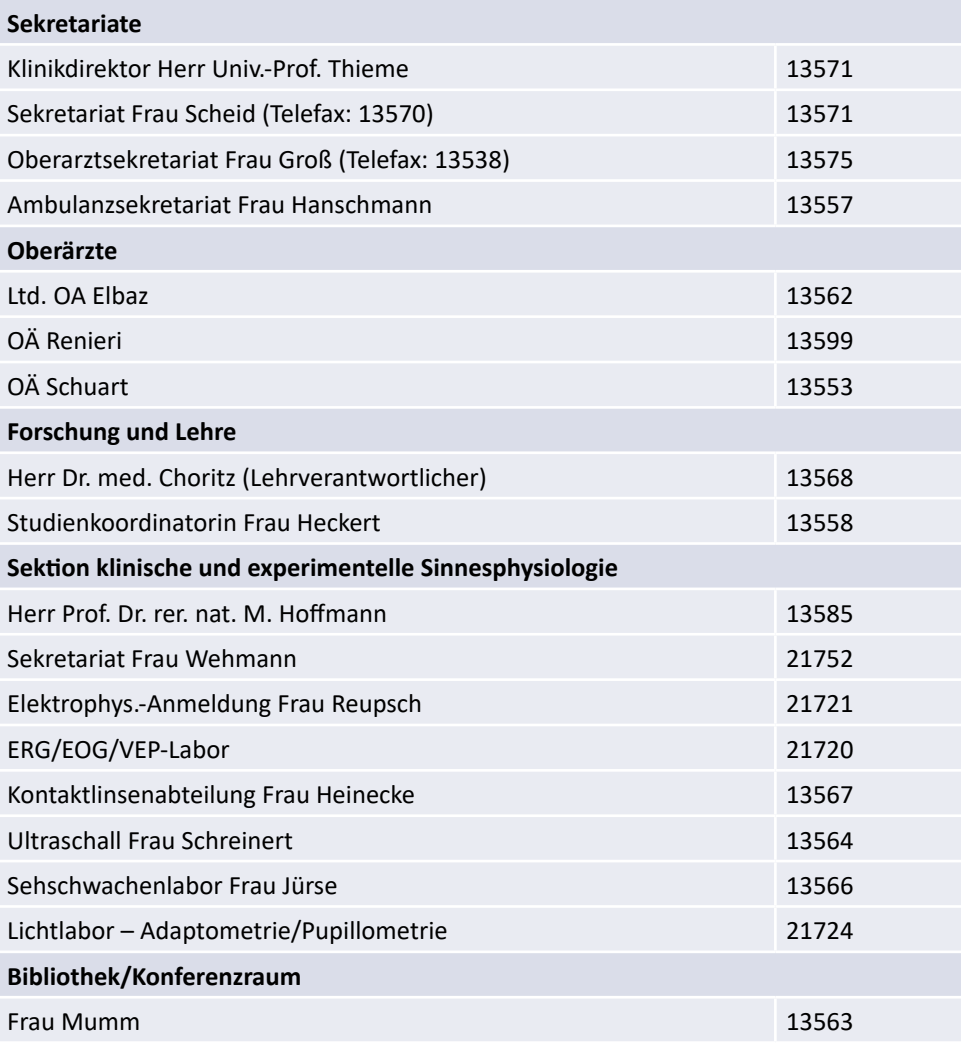

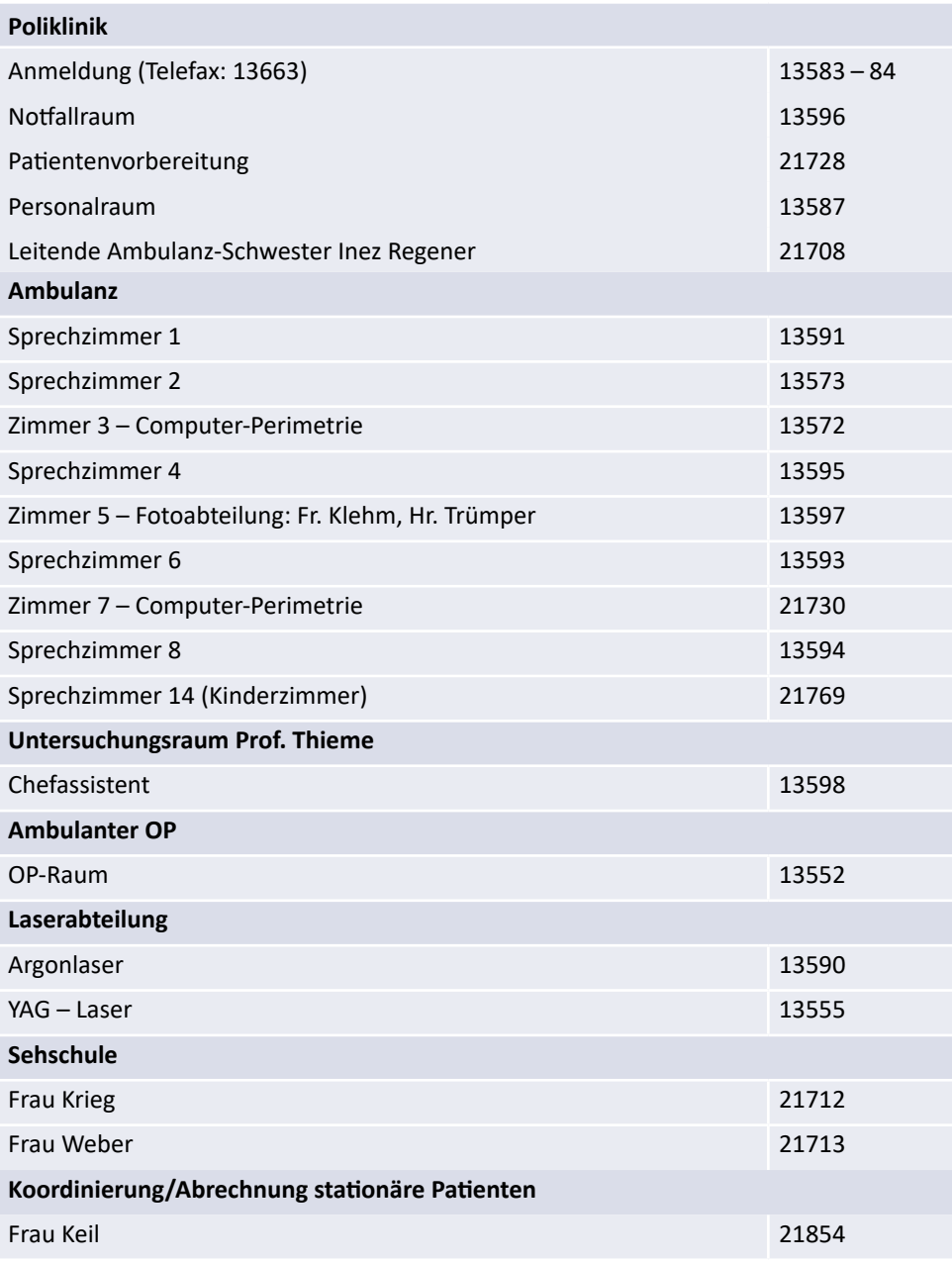

#### **Studi**-Fibel | KAUG 9

# **TELEFONVERZEICHNIS**

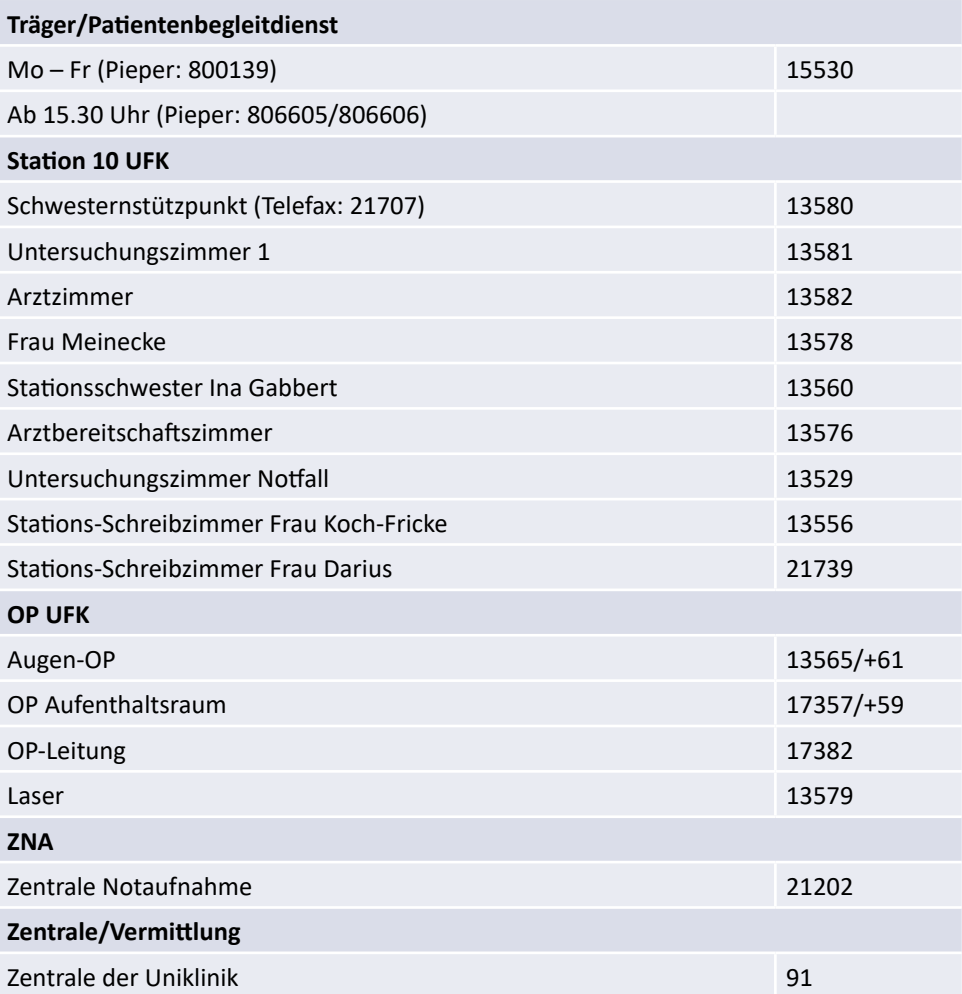

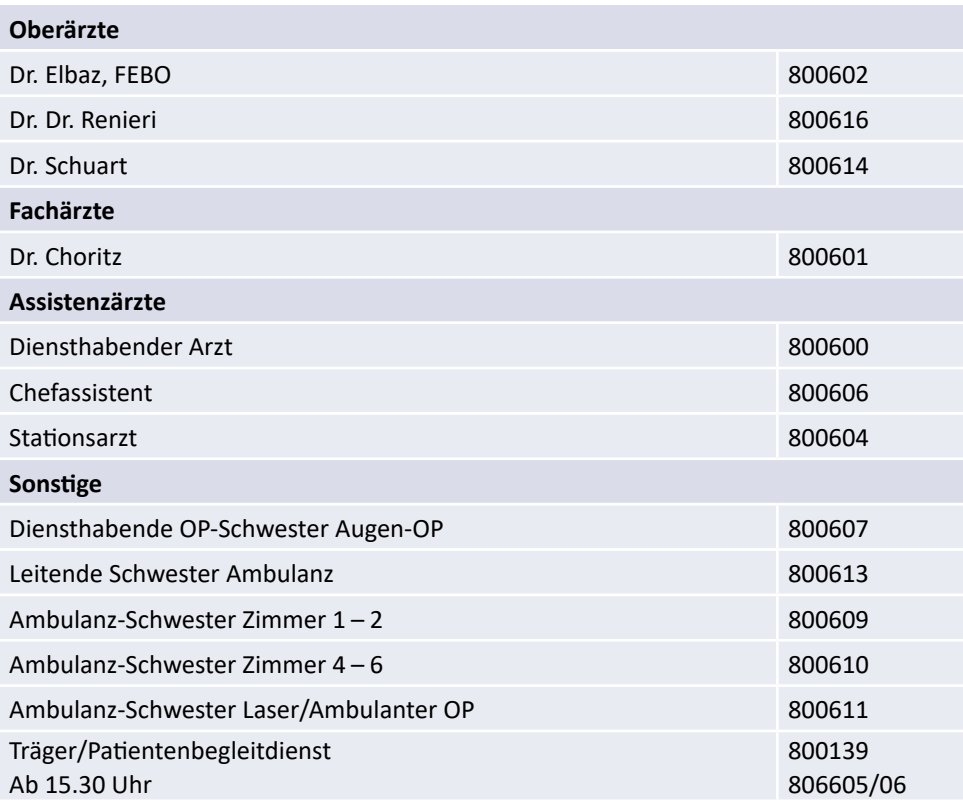

<span id="page-11-0"></span>Damit Sie von Ihrem Aufenthalt in unserer Abteilung maximal profitieren, sollten Sie folgende Studieninhalte wiederholen:

- Anatomie des Auges, der Orbita, Lider und Tränenwege
- Physiologische Optik
- Refraktionsanomalien (Myopie, Hyperopie, Astigmatismus)
- Notfallmaßnahmen bei Verletzungen/Verätzungen
- Wichtige Untersuchungsmethoden (Visus, Gesichtsfeld, Fundoskopie)
- Erkrankungen der Lider und Tränenwege
- Erkrankungen der optischen Medien (Hornhaut, Linse)
- Glaukom
- Erkrankungen der Netzhaut (AMD, diab. Retinopathie, Ret. pigmentosa)
- Gefäßverschlüsse

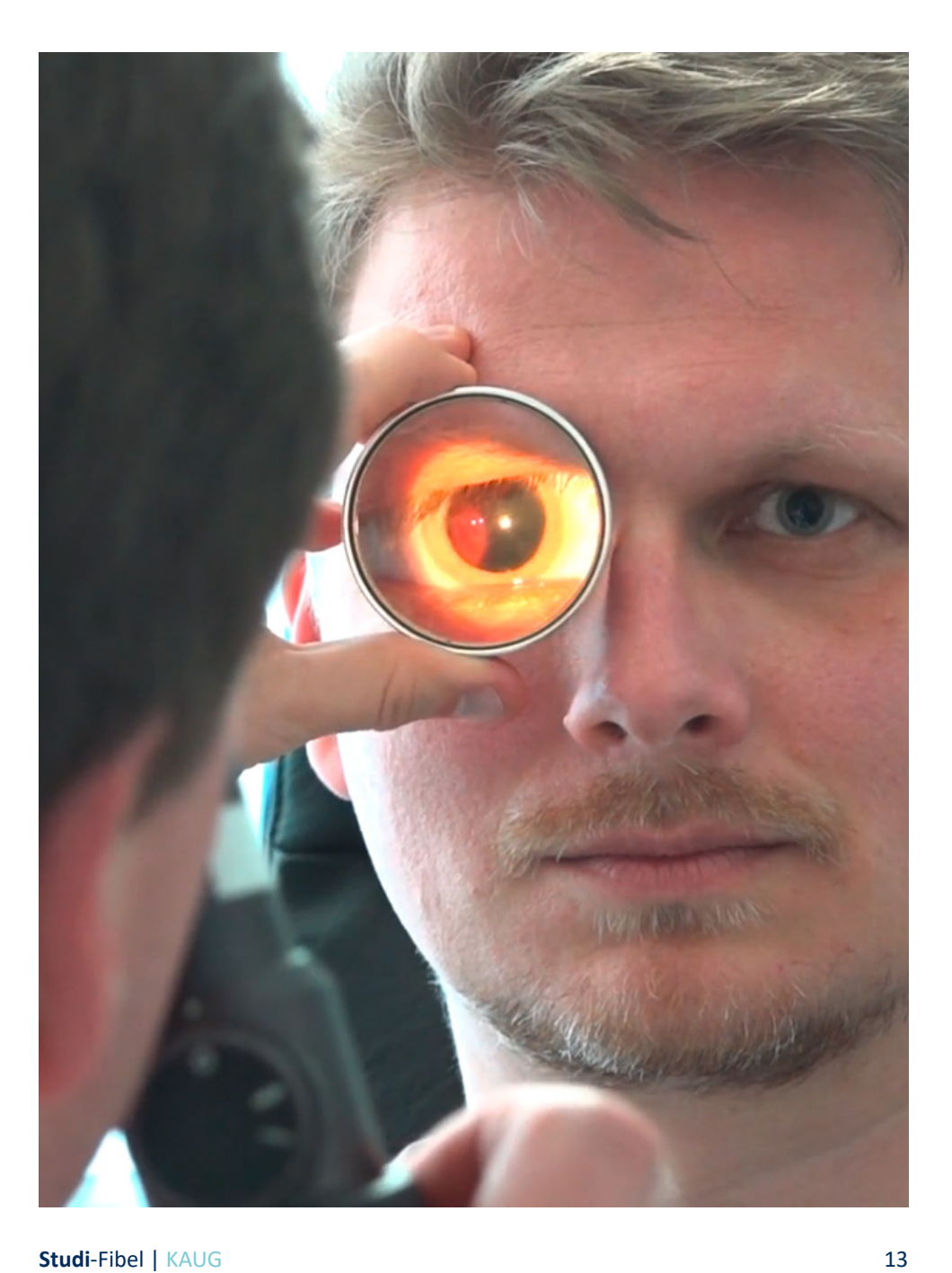

<span id="page-13-0"></span>Die folgende Tabelle listet die Verfahren und Fertigkeiten auf, die Sie im Laufe des PJ an der Augenklinik erlernen sollen.

**Das "Erlernen" hat vier Stufen: Stufe 1:** theoretische Kenntnis (d.h. im Buch darüber gelesen) **Stufe 2:** gesehen (d.h. bei der Durchführung dabei gewesen – Demonstration) **Stufe 3:** unter Anleitung selber ausgeführt (supervidierte Ausführung) **Stufe 4:** in Routine übergegangen (d.h. schon öfters und allein ausgeführt)

Haken Sie in der Tabelle die Stufen ab, die Sie schon genommen haben. Sprechen Sie sich mit anderen Studierenden des PJ ab, um die Handhabung einzelner Verfahren gemeinsam zu üben! Machen Sie sich Notizen über Fragen, Erfahrungen, bzw. bzgl. Indikation, Durchführung, Ergebnisse. Heften Sie diese im Logbuch ab und sprechen Sie mit Ihrem Mentor darüber. Die bereits eingetragenen Kreuze dienen als Orientierung, welche Stufe sie im Laufe des PJ erreichen sollten.

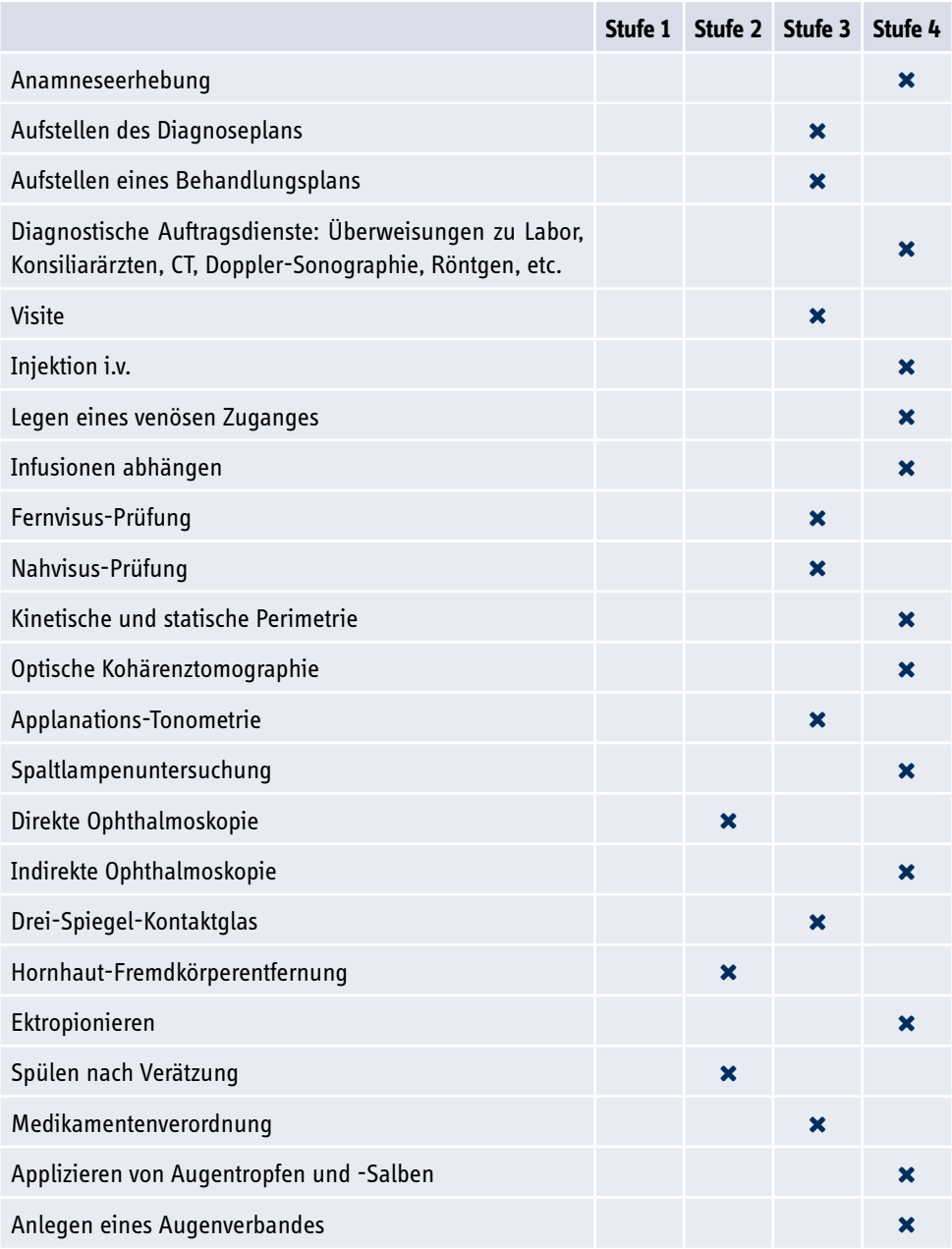

#### **Studi**-Fibel | KAUG 15

# <span id="page-15-0"></span>**Für die Station**

- IMMER bei den Schwestern vorstellen
- Zu deinen Aufgaben gehören morgendliche Blutentnahmen, Flexülen, und Patienten-Aufnahmen
- Im Verlauf eigene Patienten bei der Zugangsvisite (tägliche Oberarzt-Vorstellung neuer Patienten) selbst vorstellen.
- Bei der Zugangsvisite und den beiden Oberarztvisiten (Vorstellung sämtlicher stationären Patienten Dienstag und Freitag) möglichst dabei sein, weil man da am meisten sieht und diagnostische/therapeutische Entscheidungen besprochen werden.
- Mitbeobachter an der Spaltlampe nutzen, um typische Befunde zu erlernen, dabei gern Fragen stellen (situationsabhängig).
- Die beste Zeit, den Umgang mit der Spaltlampe zu erlernen ist nach der täglichen Stationsvisite (gegen Mittag) oder nach der Zugangsvisite. Viele Patienten sind dann noch in Mydriasis und die Spaltlampen sollten frei sein. Ggf. auch an Euren PJ-Kollegen üben.
- Eigeninitiative zeigen, selbstständig Aufgaben übernehmen
- Mittagessen ist immer möglich, es gibt aber keine festen Zeiten

# **Für die Ambulanz**

- Hauptaufgabe in der Ambulanz sind OCTs und FAGs (siehe Abkürzungsverzeichnis). Einstellungsmöglichkeiten der OCT ausnutzen!
- Mitbeobachter an der Spaltlampe nutzen, um typische Befunde zu erlernen, dabei gern Fragen stellen (situationsabhängig).
- Rechtzeitig Zeit für die Kindersprechstunde/Sehschule einplanen, die Untersuchung von Kindern läuft z.T. anders, als die von Erwachsenen
- Auch mal bei den Schwestern "hospitieren" (Gesichtsfeld, Objektive Refraktion, technische Aufnahme der Patienten)
- Im Verlauf eigene Patientenuntersuchungen in eigenem Zimmer möglich (je nach Erfahrungsstand)

# <span id="page-16-0"></span>**Für den OP-Saal**

- IMMER VORSTELLEN (lieber 2mal als keinmal)
- NIE auf den Tisch der OP-Schwestern fassen
- IMMER auf die OP-Schwester hören
- Nach dem Einwaschen auf richtige Position der Arme achten
- Wenn man unter dem OP-Mikroskop nähen lernen möchte, empfiehlt es sich, bei Dr. Choritz im Labor an Weintrauben, Cherry-Tomaten oder Schweineaugen zu üben.
- Aktiv Fragen stellen und Interesse zeigen

## <span id="page-17-0"></span>**Abkürzungen**

Die Augenklinik hat einen sehr hohen Patientendurchsatz und die erhobenen Untersuchungsbefunde werden sowohl in der Ambulanz als auch auf der Station handschriftlich dokumentiert. Das heißt, dass die Akteneinträge oft extrem viele Abkürzungen erhalten.

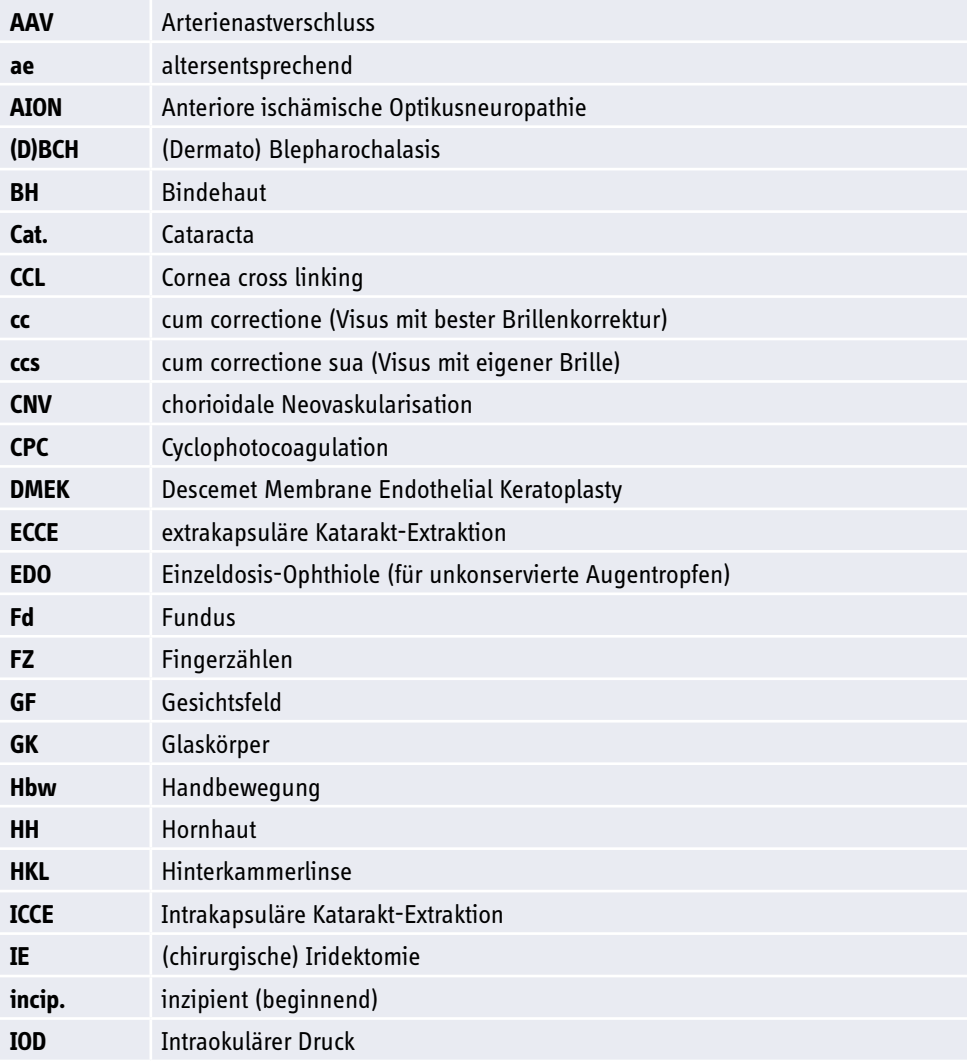

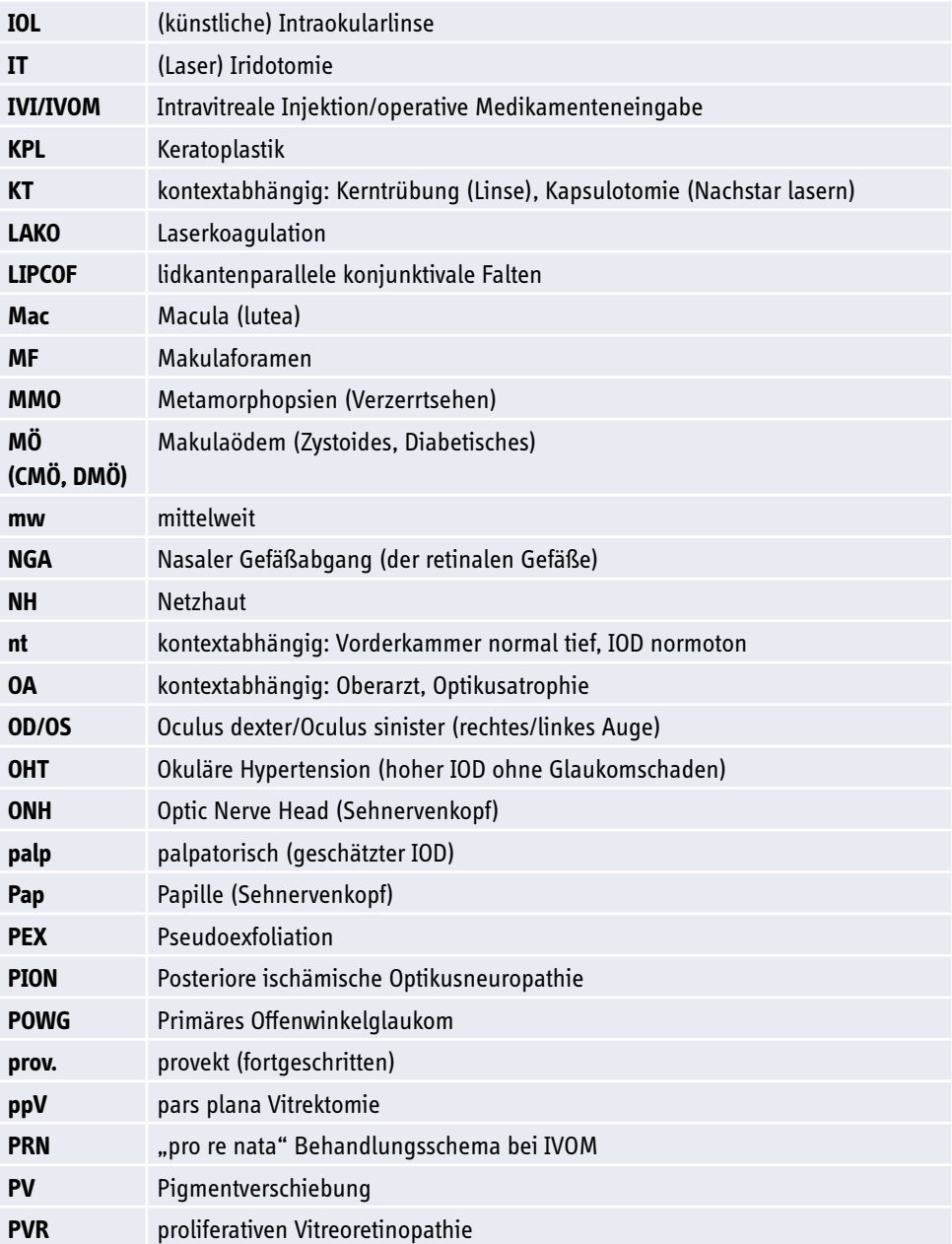

# **Studi**-Fibel | KAUG 19

# WICHTIGES VON A BIS Z

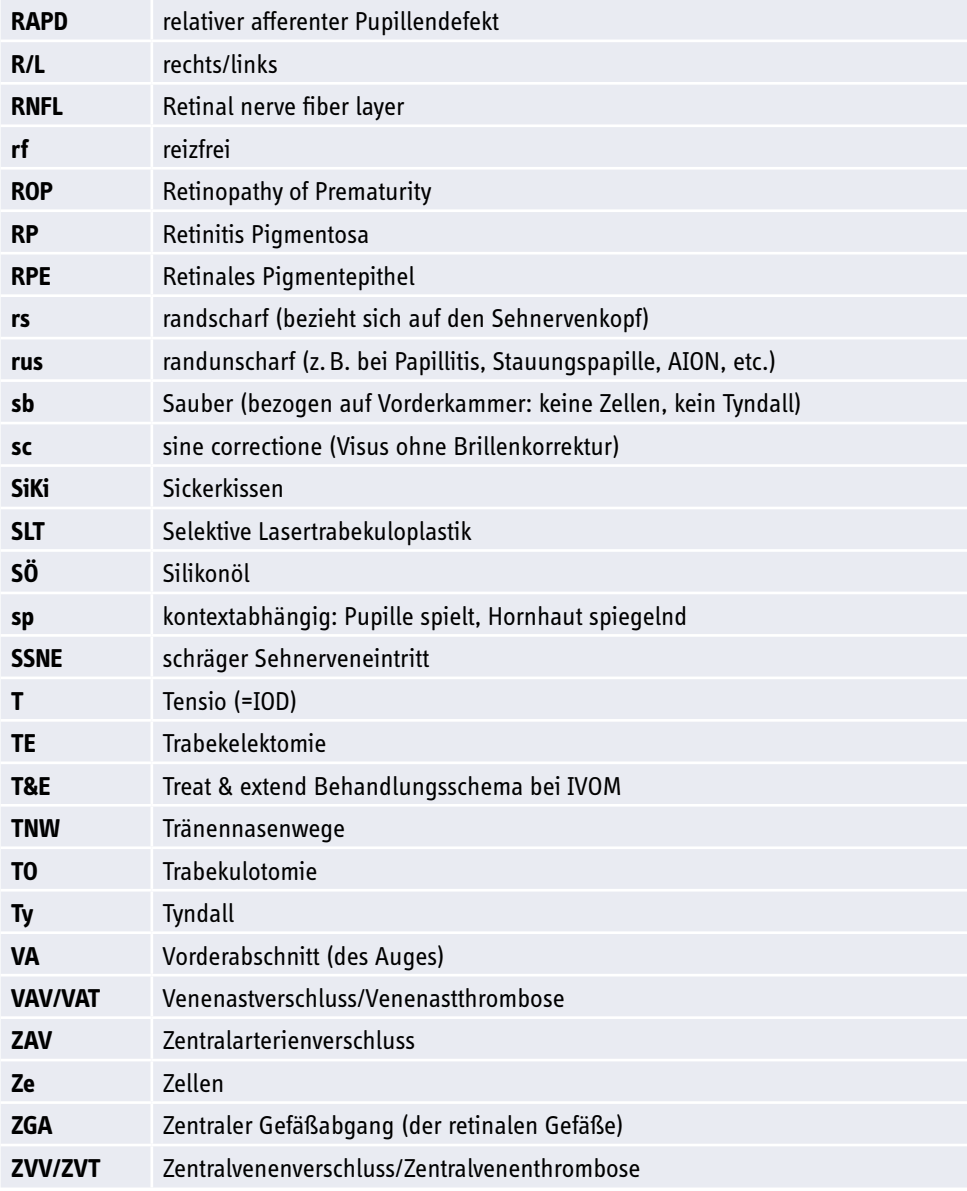

*Tabelle 1: Häufige Abkürzungen in der Ophthalmologie*

# <span id="page-20-0"></span>**Akteneintrag/Befunddokumentation**

Ein typischer Akteneintrag eines in der Ambulanz oder im Rahmen der Visite erhobenen Untersuchungsbefunds bei uns folgt einem regelmäßigen Schema, dass die Befunde von außen nach innen bzw. von vorn nach hinten auflistet, ggf. getrennt für jedes Auge:

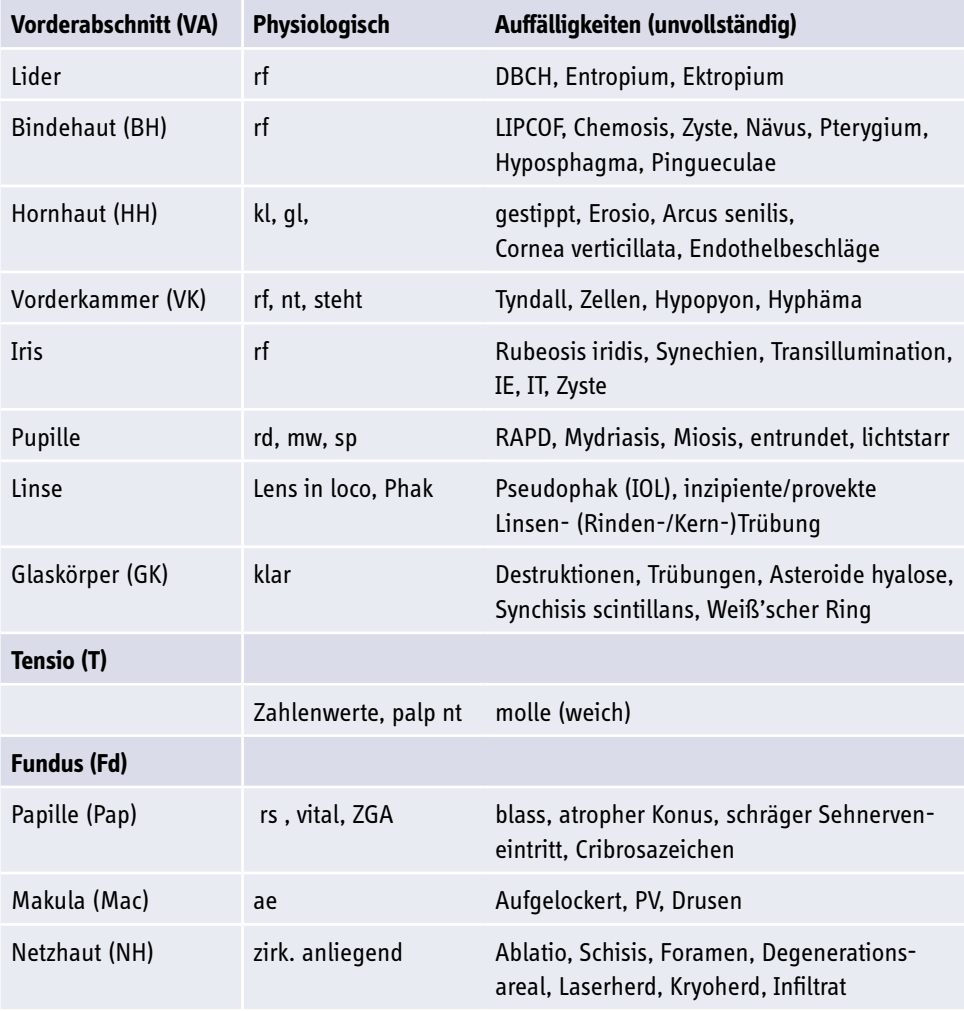

*Tabelle 2: Typischer Aufbau eines Befundeintrags im Verlauf*

## <span id="page-21-0"></span>**Anatomie des Auges**

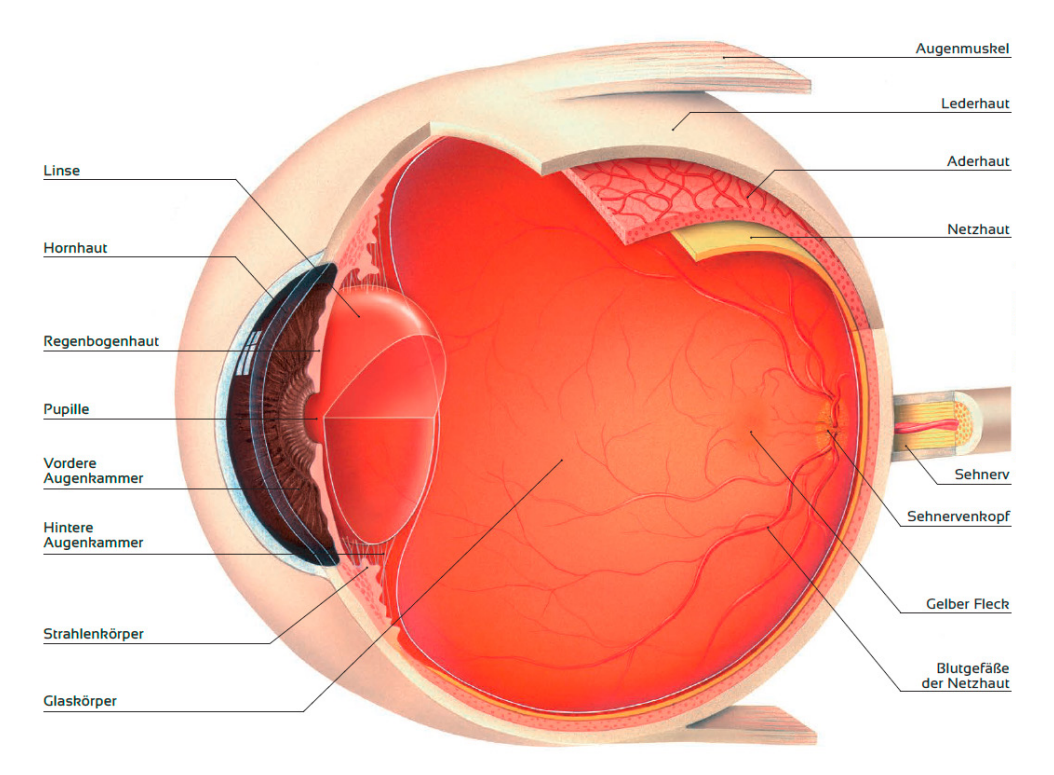

*Abbildung 1: Anatomie des Auges. Quelle: BVA – Patientenatlas*

## **Antikoagulation**

Ein großer Teil der ophthalmologischen Operationen ist relativ "unblutig", da z. B. die optischen Medien (Hornhaut, Linse) nicht mit Blutgefäßen versorgt sind. Deshalb kann in vielen Fällen auch bei Patienten mit Plättchenaggregationshemmern (z. B. ASS) oder Antikoagulanzien (z. B. Falithrom) ohne Absetzen oder Umstellung der Medikation erfolgen. Bei Operationen mit erhöhter Blutungsgefahr (z. B. Lid-Operationen, komplexe Netzhaut- oder Glaukomchirurgische Eingriffe bei neovaskulären Erkrankungen, oder bei Notwendigkeit von Retrobulbäranästhesie) muss jedoch ggf. ein Bridging erfolgen. Dies muss in enger Zusammenarbeit mit den Fachkollegen, die die Indikation für die Antikoagulation gestellt haben, im Einzelfall entschieden werden.

## <span id="page-22-0"></span>**Arbeitsunfall**

Ein Arbeitsunfall (z. B. Stichverletzung) muss unverzüglich in der Zentralen Notaufnahme (ZNA) durch einen Unfallchirurgen untersucht und aufgenommen werden.

## **Arztbriefe**

#### **Stationäre Patienten**

Die Arztbriefe werden bereits am Tag der Aufnahme der Patienten durch den aufnehmenden Arzt vorbereitet. Dieser diktiert die Aufnahmebefunde, die dann von den Schreibsekretariaten in einen elektronischen Arztbrief im Medico (siehe unten) eingepflegt werden. Während des stationären Aufenthalts werden neue Informationen (aktuelle Befunde, Zusatzuntersuchungen, etc.) jeweils nach der Visite von den behandelnden Ärzten direkt im Medico ergänzt. Am Tag der Entlassung werden nach der Visite die letzten Informationen und Entlassmedikation aktualisiert, der Brief auf insgesamt noch einmal geprüft und dann als vorläufiger Entlassbericht inklusive Medikamentenplan und ggf. Terminen für Folgeuntersuchungen an den Patienten ausgehändigt.

Die endgültige Korrektur des Briefs erfolgt durch den zuständigen Oberarzt. Die endgültige Version mit den Unterschriften von Chefarzt, zuständigem Oberarzt/Operatuer und betreuendem Assistenzarzt wird postalisch an den niedergelassenen Augenarzt oder alternativ (falls der Patient der direkten Übermittlung an den Augenarzt widersprochen hat) an den Patienten selbst postalisch versandt.

#### **Ambulante Patienten**

Patienten der Hochschulambulanz, die nicht stationär aufgenommen werden, erhalten am Ende ihres Besuchs einen handschriftlichen Kurzbrief mit den relevanten Befunden und Therapie-Empfehlungen für den niedergelassenen Augenarzt (sowie ggf. Hausarzt) direkt ausgehändigt. Derzeit wird eine Umstellung auf elektronische Kurzbriefe vorbereitet.

## <span id="page-23-0"></span>**Aufnahme und Aufklärung**

Die organisatorische Aufnahme des Patienten erfolgt durch das koordinierende Pflegepersonal auf Station. Die ärztliche Aufnahme inklusive Aufnahmeuntersuchung und Aufklärung über den jeweils geplanten operativen Eingriff (in der Regel während eines früheren Ambulanzbesuchs oberärztlich festgelegt) erfolgt durch die zuständigen Stationsärzte. Am Wochenende ist der diensthabende Assistenzarzt (Vordergrund-Dienst) für notfallmäßige Aufnahmen und Aufklärungen zuständig. Die Festlegung des diagnostischen und therapeutischen Procederes erfolgt dabei in Rücksprache mit dem diensthabenden Oberarzt (Hintergrund-Dienst).

Weiterhin erfolgt die Kontrolle bzw. Veranlassung der notwendigen präoperativen Diagnostik (Blutabnahme, Visus, Gesichtsfeld, Augeninnendruck, Ultraschall, etc.), sowie MRSA- (und aktuell Corona-) Abstriche. Bei Privatpatienten ist ggf. mit dem Chefarztsekretariat (Frau Scheid, Tel. 13571) Rücksprache zu halten, ob alle nötigen Formulare unterzeichnet wurden.

Patienten, die in Intubationsnarkose operiert werden sollen, müssen am Tag vor der Operation zusätzlich zur Narkosesprechstunde der Anästhesie geschickt werden. Relevante Zusatzbefunde (z. B. EKG, Röntgen-Thorax, Echokardiographie, Lungenfunktion, etc.) müssen, sofern von der Anästhesie gefordert, organisiert bzw. selbst erhoben werden.

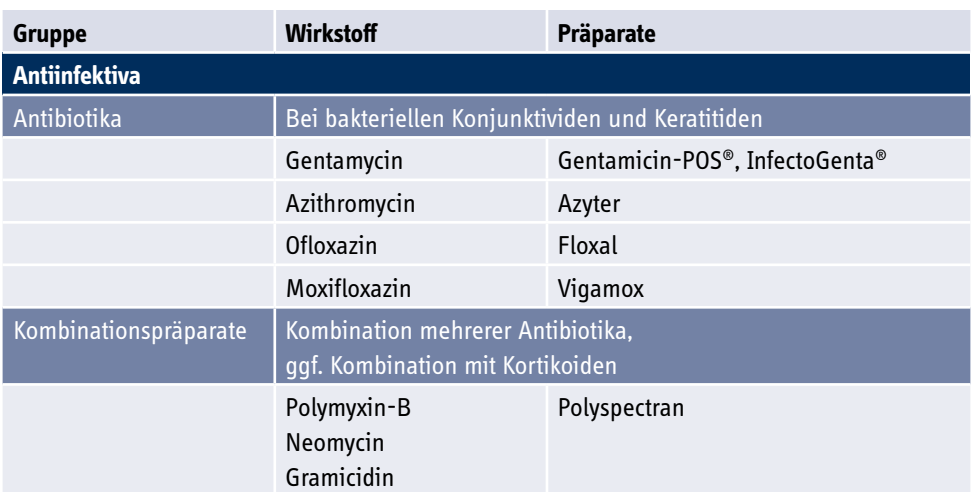

# **Augentropfen**

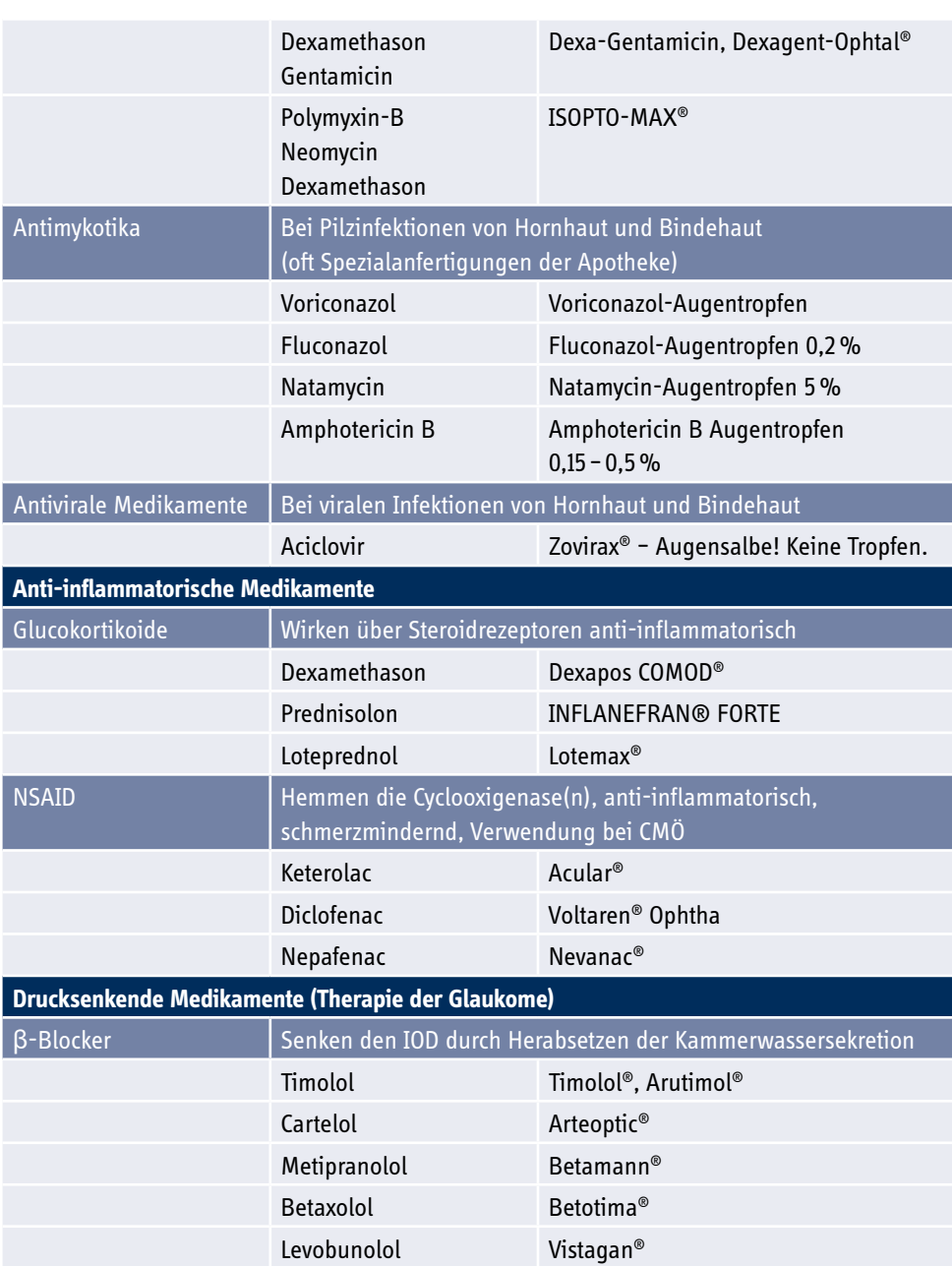

# WICHTIGES VON A BIS Z

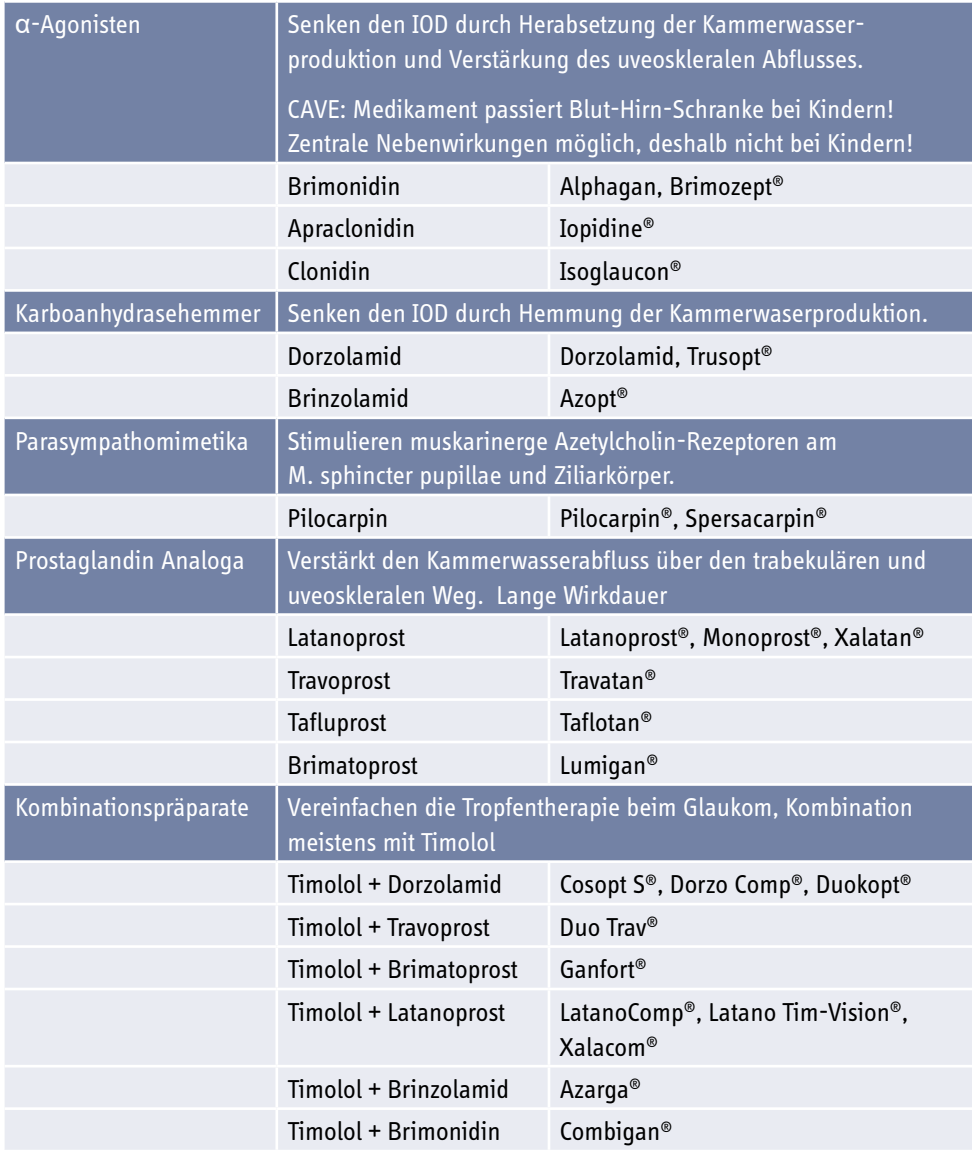

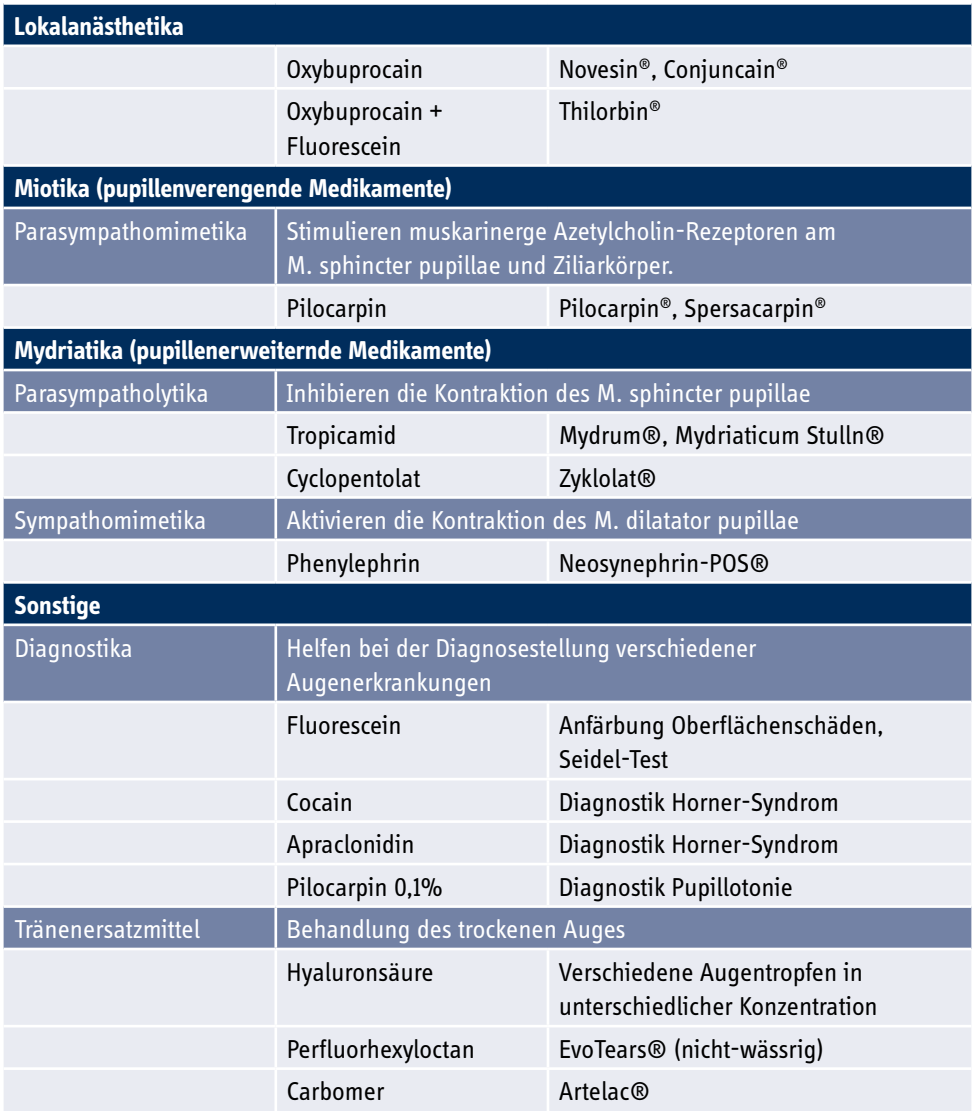

*Tabelle 3: Auswahl häufig verwendeter Augentropfen*

## <span id="page-27-0"></span>**Bestellung**

Die Bestellung von Sach-/Büromaterial erfolgt über Frau Hanschmann, Haus 60b, Ebene 1, Raum 1789. Die Bestellung von Medikamenten erfolgt durch die Schwestern auf Station und muss durch den Stationsarzt mittels Rezept genehmigt werden, bei Sonderanforderung ist ggf. eine Oberarztunterschrift notwendig. Die Anforderung von Zytostatika (z. B. Mitomycin C für Trabekulektomien, 5-Fluoruracil für Nachsorge nach Trabekulektomie) erfolgt online über das Apothekenprogramm "Zenzy".

#### **Dienst**

Um die Notfallversorgung sowohl stationärer Patienten als auch ambulanter Notfallpatienten zu gewährleisten gibt es täglich einen diensthabenden Assistenzarzt, der im Anschluss an die reguläre Arbeitszeit die Nacht in Haus 101 verbringt. Im Bedarfsfall (z. B. Polytrauma mit Augenbeteiligung) muss der Diensthabende auch in die Notaufnahme fahren, Patienten mit rein ophthalmologischen Notfällen werden ab 19 Uhr nur in Haus 101 versorgt. Der Diensthabende eines Arbeitstages erhält während der Frühbesprechung den Dienstfunk (Nr.: 800600) vom Diensthabenden des Vortages, um eine ständige Erreichbarkeit zu gewährleisten. Zur fachlichen Absicherung sowie für notfallmäßige Operationen ist täglich ein Oberarzt als Hintergrund-Dienst in Rufbereitschaft. Der Dienst endet am Folgetag nach der Frühbesprechung mit der Übergabe an die Kolleg\*innen der Augenklinik.

Zusätzlich zum Dienst gibt es einen Spätdienst, der (i.d.R.) von 11:00 – 20:00 Uhr in der Ambulanz (Haus 60b) für Notfälle zuständig ist.

## **EKG**

Ein 12-Kanal EKG ist bei den Patienten der Augenklinik in der Regel nur dann erforderlich, wenn eine Intubationsnarkose geplant ist und der Patient relevante systemische Vorerkrankungen hat. Zumeist erfolgt es auf Anfrage der Anästhesisten nach der Narkosesprechstunde. Für Notfälle sollte aber auch jeder PJ'ler wissen, wo das EKG-Gerät der Station steht und wie es zu bedienen ist.

# <span id="page-28-0"></span>**Entlassung/Rehabilitation/Träufeldienst**

Die Anschlussheilbehandlungen werden durch den Sozialdienst organisiert. Diese sind in der Augenheilkunde relativ selten notwendig. Häufiger kommt es vor, dass eine ambulante Pflege (umgangssprachlich "Träufeldienst") verordnet werden muss, wenn Patienten nicht in der Lage sind, Augentropfen selbstständig zu applizieren und auch keine Angehörigen haben, die diese Aufgabe übernehmen könnten. Die organisatorischen Abläufe für solche Verordnungen bitte von den Stationsärzten erklären lassen. Viele der Patienten, für die ein Träufeldienst (bis zu fünfmal täglich) notwendig ist, haben bereits einen Pflegegrad und einen ambulanten Pflegedienst. Dieser ist (idealerweise bereits am Tag vor der Entlassung, sofern der Patient dem Entlassmanagement zugestimmt hat) telefonisch über die Anforderung und die bevorstehende Entlassung zu informieren. Gegebenenfalls muss über den Sozialdienst ein Pflegedienst organisiert werden.

## **Erythrozyten-Konserven-Gabe**

Falls ein Patient eine Blutkonserve benötigt, müssen von dem Stationsarzt nach Anforderung der Blutkonserve ein Bed-Side-Test durchgeführt und die Konservenscheine kontrolliert werden. Ab einem Hb-Wert kleiner 5.0 mmol/l sollte die Transfusion diskutiert werden (zurückhaltend bei jungen, asymptomatischen Patienten, großzügiger bei älteren, symptomatischen Patienten).

## <span id="page-29-0"></span>**Fluoreszenzangiographie**

In der Augenheilkunde kommen routinemäßig Gefäßdarstellungen mittels Fluoreszenzfarbstoffen zum Einsatz, insbesondere bei der Untersuchung von Netzhauterkrankungen. Mittels Fluorescein (Fluorescein-Angiographie – FAG) werden die retinalen Gefäße (Arteria und Vena centralis retinae, sowie deren Äste) dargestellt, zusätzlich kommt der Farbstoff gelegentlich auch für die Untersuchung von Irisgefäßen zum Einsatz.

Mittels Indocyanin-Grün (ICG) wird vor allem die Aderhaut untersucht, z. B. bei Uveitiden, seltener Netzhautdystrophien.

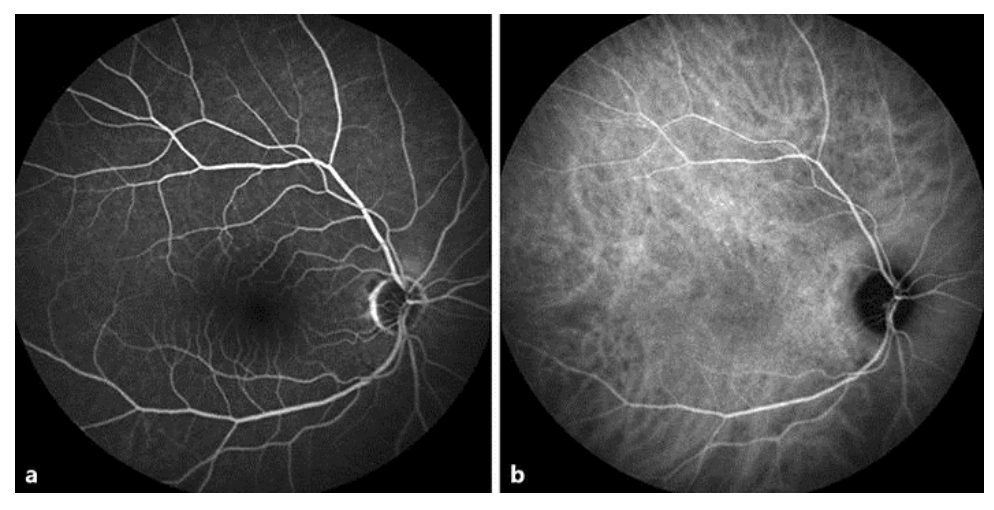

Die Vorbereitung von Fluoreszenzangiographien ist PJ'ler-Aufgabe.

*Abbildung 2: Fluorescein-Angiographie (a) und IndoCyanin-Grün-Angiographie (b) des Augenhintergrunds eines rechten Auges (Normalbefund).*

## <span id="page-30-0"></span>**FORUM Viewer**

Der FORUM Viewer ist ein PACS (picture archiving and communication system – analog zum CHILI) speziell für die Augenheilkunde, in dem neben Fotos von Augenvorder- und Hinterabschnitt auch OCTs, Fluoreszenzangiographien, Ultraschallbilder, Gesichtsfeld-Untersuchungen und Biometrien gespeichert und an jedem Rechner der Augenklinik abrufbar sind. Zusätzlich dient das FORUM auch der Kommunikation zwischen Biometrie und den OP-Mikroskopen, in denen z. B. bei Kataraktoperationen zusätzliche Informationen (z. B. zur Ausrichtung von torischen Intraokularlinsen) im Sinne von "augmented realitiy" eingeblendet werden.

Ein Zugangspasswort für das FORUM erhalten Sie von den Assistenzärzten.

## **Frühbesprechung**

Die Frühbesprechung findet täglich in der Zeit von 7:30 – 8:00 Uhr statt. Aufgrund der Standorttrennung erfolgt sie seit November 2020 als Webkonferenz zwischen den Bibliotheken der Augenklinik (Haus 60b) und Frauenklinik (Haus 101). Hier werden die im Dienst unplanmäßig aufgenommenen oder zur oberärztlichen Kontrolle wiedereinbestellten Patienten vom diensthabenden Assistenten vorgestellt sowie gemeinsam mit dem gesamten Team, interessante oder schwierige Patientenverläufe besprochen.

#### **Funk**

Die Funknummern sind vierstellig und werden i.d.R. mit der Vorwahl 80 angegeben. Die somit 6-stellige Zahl wird nach Abnahme des Hörers eingegeben und bis zum Freizeichen gewartet. Es klingelt zweimal, anschließend kommt der "besetzt"-Ton. Nun kann aufgelegt werden und auf Rückruf der angefunkten Person gewartet werden.

#### **Herzschrittmacher**

Bei Patienten mit implantiertem Schrittmacher ist Rücksprache mit der Kardiotechnik (Leitung Olaf Keyser, Tel.14120) zu halten, ob eine präoperative Umprogrammierung über die Kardiologie notwendig ist oder alternativ am Operationstag durch die Kardiotechnik im Saal durchgeführt wird.

## <span id="page-31-0"></span>**Konsile**

Konsiliarische Untersuchungen können mittels Fax bei der zuständigen Klinik angefordert werden. Bei dringenden Fällen empfiehlt sich zusätzlich telefonisch Rücksprache mit dem Konsiliararzt zu halten.

Konsilanforderungen an die Augenklinik gehen in der Regel ebenfalls per Fax oder Rohrpost in der Ambulanz der Augenklinik ein und werden entweder vom ärztlichen Spätdienst oder vom zuständigen Ambulanzarzt in Rücksprache mit dem zuständigen Oberarzt abgearbeitet. Krankmeldung

Bei Krankheit ist eine unmittelbare Mitteilung an das OA-Sekretariat (0391-67-13575) notwendig. Am dritten Tag der Erkrankung ist die Vorlage einer ärztlichen Krankmeldung im Oberarztsekretariat verpflichtend.

## **Labor**

Die präoperativ erhobenen Laborwerte sind vom Stationsarzt und ggf. vom Operateur zu kontrollieren. Eine Laborkontrolle postoperativ ist bei den Patienten der Augenklinik relativ selten, kann aber bei Patienten mit systemischen Erkrankungen durchaus nötig werden. Die Blutabnahmen werden vom Pflegepersonal vorbereitet und von den Stationsärzten bzw. PJ-lern/Famulanten durchgeführt. Zusätzliche oder dringende Blutabnahmen wie z. B. Gerinnungs- oder BGA-Kontrollen sind von der Stationsärztin bzw. vom Stationsarzt eigenständig abzunehmen. Dies kann ggf. an Studenten delegiert werden.

## **Literaturrecherche**

Die Unibibliothek steht jedem ärztlichen Mitarbeiter zur freien Verfügung. Nach Vorlage des Mitarbeiterausweises ist ein Bibliotheksausweis erhältlich. Zur Online-Recherche empfehlen sich beispielsweise pubmed.org, uptodate.com oder eref.thieme.de. Sofern aktuelle Publikationen nicht zugänglich sind, kann eine Fernleihe über Frau unsere Bibliotheksassistentin Frau Mumm angefordert werden.

# <span id="page-32-0"></span>**Logbuch**

Die PJ-Fibel kann und soll auch als PJ-Logbuch verstanden und genutzt werden. In den unter "Skills" aufgeführten Tabellen sind die Fähigkeiten und Fertigkeiten aufgeführt, die Sie im Laufe Ihres Praktischen Jahrs bei uns erlernen bzw. festigen sollen. Es ist auch vermerkt, welches Erfahrungsniveau Sie erreichen sollen (z. B. gesehen, unter Anleitung selbst durchgeführt, routinemäßig selbst durchgeführt, etc.). Bitte nutzen Sie diese Tabellen als Orientierung im gesamten Verlauf des PJ, um sich eigeninitiativ die Lerninhalte anzueignen.

#### **Medico**

Über das Programm Medico können auf Normalstation die Radiologiebefunde (diese können ebenfalls über das Programm ChiliWeb eingesehen werden), Laborbefunde, Mikrobiologische Befunde, Arztbriefe der anderen Abteilungen sowie weitere relevante Befunde eingesehen werden. Laboranforderungen werden ebenfalls über Medico erstellt.

## **Mikrobiologie**

Befunde aus der Mikrobiologie (z. B. bei Endophthalmitis oder infektiöser Keratitis) können unter der Telefonnummer 17813 erfragt werden.

#### **Mittagspause**

Eine regelmäßige, zeitlich festgelegte Mittagspause gibt es in der Augenklinik aufgrund des hohen Patientendurchsatzes leider nicht. Dennoch kommt es vor, dass die Ärzte der Ambulanz oder Station gemeinsam zum Essen gehen. Von den PJ'lern wird nicht erwartet, dass sie sich diesem unregelmäßigen Rhythmus fügen, sie dürfen selbstständig ihre Pausenzeiten festlegen. Rücksicht auf das Arbeitsaufkommen sowie ein kurzer Hinweis an die ärztlichen Kollegen, dass man zur Pause geht, wird dabei aber erwartet.

## <span id="page-33-0"></span>**Mobilisation**

Die Patienten der Augenklinik sind oft älter und ggf. in ihrer Mobilität eingeschränkt. Durch die Augenerkrankungen/Augenoperationen mit anschließendem Augenverband ist zudem mit einer Sturzneigung zu rechnen. Dennoch ist es zur Thromboseprophylaxe sinnvoll, Patienten zur Bewegung anzuregen. Schwer sehbehinderten Patienten sollten vom Pflegepersonal, PJ-Studenten oder Assistenzärzten bei Gängen z. B. vom Patientenzimmer zur Visite begleitet werden, um Stürze zu verhindern.

# **Optische Kohärenztomographie (OCT)**

Ein optisches, laserbasiertes Verfahren zur Darstellung der Netzhaut, in der Regel als Schnittbild. Es handelt sich um eine sehr schnelle, nicht-invasive Methode mit sehr hoher Auflösung (wenige µm), das eine nahezu histologische Darstellung der Netzhaut erlaubt.

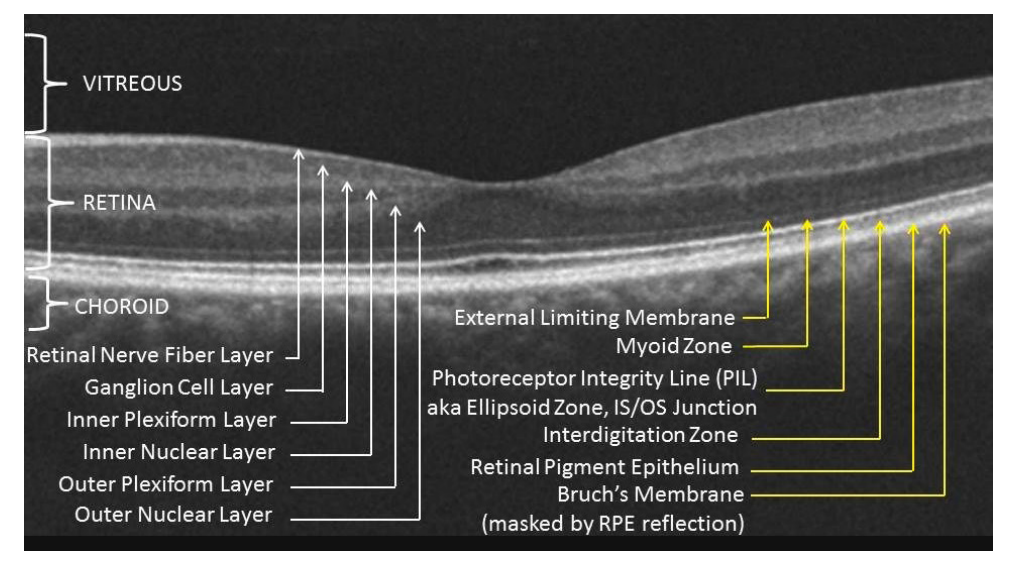

*Abbildung 3: Netzhautschichten in der OCT im Bereich der Macula/Fovea.*

Es gehört zu den Routine-Aufgaben der PJ-Studenten in der Augenambulanz, OCTs selbstständig durchzuführen.

## <span id="page-34-0"></span>**Radiologie**

Röntgenbilder, CT-Untersuchungen sowie Ultraschalldiagnostik der Carotiden werden durch den Stationsarzt mit den entsprechenden Scheinen per Fax angefordert. Bei CTs muss zusätzlich telefonische Rücksprache mit Ärzt\*innen der Radiologie erfolgen und bei notwendiger Kontrastmittelgabe ein intravenöser Zugang gelegt werden (möglichst grün). Eine Blutentnahme zur Klärung der Nieren- und Schilddrüsenwerte sollte ebenfalls erfolgt sein.

## **Röntgenbilder**

Röntgenbilder vom Schädel (besser: CT) sollten bei Augenverletzungen erfolgen, wenn zusätzlich knöcherne Verletzungen vermutet werden oder ein mutmaßlich metallischer Fremdkörper lokalisiert werden muss. Ein MRT ist bei Verdacht auf metallische Fremdkörper unbedingt zu vermeiden.

Für die Uveitis-Diagnostik ist in der Regel auch ein Röntgen-Thorax notwendig zum Ausschluss von Sarkoidose oder Tuberkulose.

## **Schmerztherapie**

Während Netzhauterkrankungen in der Regel nicht schmerzhaft sind, kann es nach Augenoperationen zu okulären oder periookulären Schmerzen kommen. Die häufigsten Ursachen sind Erosionen des Hornhautepithels (z. B. im Zusammenhang mit Verletzungen, aber auch iatrogen bei Hornhautabrasio oder akzidentell bei inkorrekter Anlage des Augenverbands) sowie Erhöhung des intaokularen Drucks (IOD). Sofern die Art der durchgeführten Operation es zulässt, sollte bei postoperativen Schmerzen der Verband vom Stationsarzt abgenommen und die Schmerzursache an der Spaltlampe eruiert werden.

Bei Hornhauterosionen kann bei ausgeprägten Schmerzen kurzfristig ein topisches Anästhetikum (z. B. Conjuncain) gegeben werden, der Patient muss jedoch darüber aufgeklärt werden, dass die Wirkung nur kurzfristig ist und die Mittel die Abheilung des Epitheldefekts verlangsamen. Hornhautpflege (stdl. Tropftherapie mit Tränenersatzmitteln) sowie systemische Schmerzmedikation (i.d.R. NSAR) sind therapeutisch zu bevorzugen. Bei einem erhöhten IOD als Schmerzursache ist eine drucksenkende Therapie anzuordnen, entweder topisch durch Augentropfen, systemisch durch Carboanhydrase-Inhibitoren, oder eine Kombination von beidem. Dies führt in der Regel zügig zur Schmerzminderung. Eine Druckkontrolle nach 1–2 Stunden ist erforderlich.

## <span id="page-35-0"></span>**Perioperatives Management**

Für die verschiedenen ophthalmologischen Operationen wurde ein eigenes mehrseitiges Dokument erstellt, welches die wichtigsten perioperativen Maßnahmen/Medikamente zusammenfasst. Es regelt, z. B. ob Antibiotika, Mydriatika, Miotika, Steroide, NSAR, Glaukommedikamente notwendig sind, und falls ja, welche und wann verabreicht werden müssen. Das Dokument ist im QM-Ordner zu finden:

**M:\Alle\RM\KAUG\Therapieempfehlungen\Therapiestandards\perioperative Therapien**

## **Thromboseprophylaxe**

Jeder Patient muss eine adäquate Thromboseprophylaxe erhalten. Diese ist u. a. abhängig vom Alter und der Mobilität sowie den Vorerkrankungen des Patienten. Hierbei sind subkutane niedermolekulare Heparin-Spritzen zu erwägen. Stützstrümpfe können/sollten ebenfalls angeordnet werden.

## **Ultraschall**

Auch am Auge kann eine Sonographie durchgeführt werden. In der einfachsten Form dient der Ultraschall dem Ausschluss von Netzhautablösungen, Tumoren, Blutungen o.ä., wenn durch Trübung der optischen Medien, Entzündungen oder Blutungen im Glaskörperraum der hintere Augenabschnitt nicht mittels Funduskopie eingesehen werden kann. Diese Untersuchung erfolgt mit einem klassischen B-Scan. Es lassen sich mit dem B-Scan auch Teile der Orbita darstellen und vermessen, z. B. Augenmuskeln und Sehnerv.

Ein A-Scan wird zur Messung der Bulbuslänge genutzt, wenn (ebenfalls bei Medientrübung) eine Biometrie zur Linsenberechnung für die Kataraktoperation nicht durchgeführt werden kann. Zusammen mit einer Keratometrie (Messung der Hornhautradien/-brechkraft) wird die Bulbuslänge dann genutzt, um die Kunstlinse zu berechnen. Der A-Scan ist auch geeignet, um Netzhautablösungen oder Tumore zu detektieren, ein B-Scan ist hier aber zu bevorzugen.

Mit speziellen, wasserimmersierten Ultraschallsonden (Vorlaufstrecke) mit hoher Schallfrequenz kann darüber hinaus sehr hochauflösend der vordere Augenabschnitt untersucht werden (sogenannte Ultraschallbiomikroskopie – UBM). Dies dient insbesondere der Untersuchung von anatomischen Strukturen, die sich der optischen Darstellung entziehen (Rückseite der Iris, z. B. Iriszyste, Ziliarkörper, z. B. Zyklodialyse, Tumoren, etc.).

<span id="page-36-0"></span>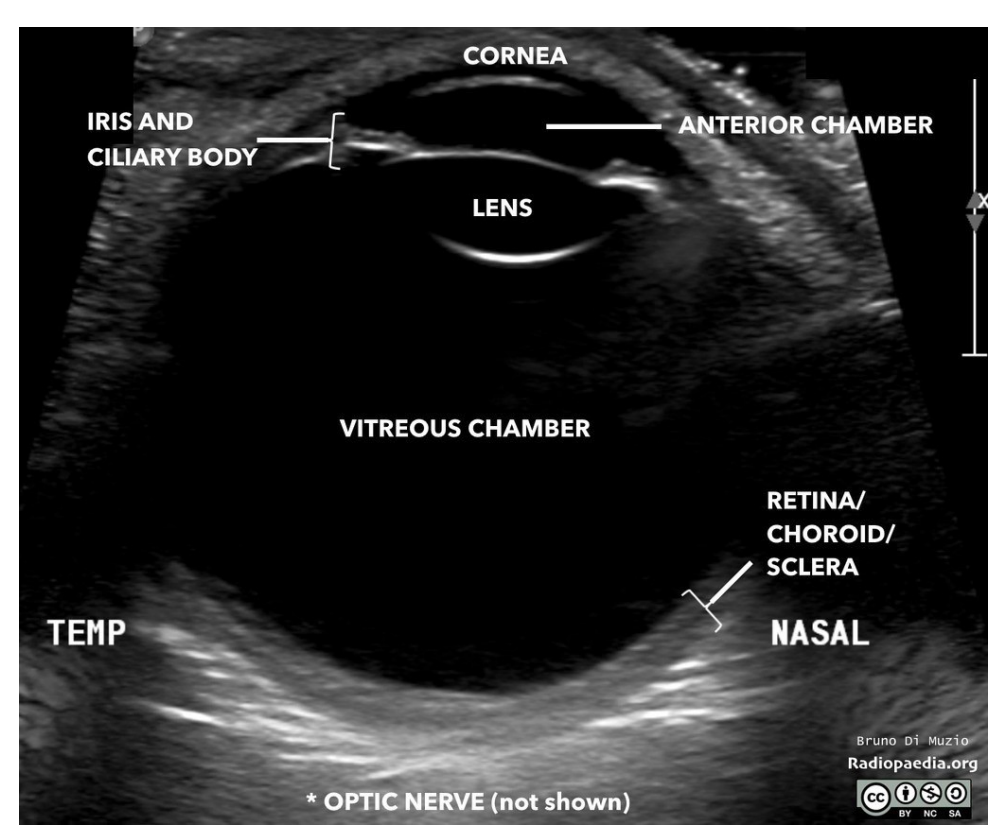

*Abbildung 4: Ultraschallbild des Auges.*

## **Verbandskontaktlinse**

Bei Störungen der Hornhautoberfläche (z. B. Erosio corneae), nach Hornhauteingriffen (z. B. Amnionmembran-Aufnähung), oder auch bei kleinen, perforierenden Hornhautverletzungen, die aufgrund ihrer Lage und Konfiguration keiner Hornhautnaht bedürfen, kann zum Schutz eine große, weiche Kontaktlinse als "Verband" eingesetzt werden.

## <span id="page-37-0"></span>**Visite**

#### **Stationsvisite**

Jeder Patient wird täglich durch den zuständigen Assistenzarzt visitiert. Es erfolgt dazu eine Spaltlampenuntersuchung aller relevanten Augenabschnitte im Untersuchungszimmer. Die Befunde werden dokumentiert und es wird ggf. eine Anpassung der angeordneten Medikamente vorgenommen. Die postoperative Nachsorge wird anhand der erhobenen Befunde ebenfalls angepasst, ggf. nötige Revisionseingriffe mit dem zuständigen Operateur besprochen und geplant.

Bei Glaukompatienten erfolgt postoperativ zusätzlich um 18 Uhr eine Kontrolle des IOD, bei Bedarf auch häufiger. Patienten mit Endophthalmitis werden mindestens zweimal täglich visitiert (inklusive Erhebung des Visus) und bei Bedarf zur (erneuten) Spülung und operativen intraokularen Antibiotikaeingabe für den OP nachgemeldet. In diagnostisch oder therapeutisch schwierigen Fällen muss der zuständige Oberarzt/Operateur konsultiert werden. Dies erfolgt in der Regel während der täglichen Zugangsvisite.

#### **Chefarztvisite**

Jeden Dienstag findet ab 14:00 Uhr findet die Chefarztvisite statt. Während dieser werden alle stationären Patienten auf der Station 10 von Professor Thieme (oder im Vertretungsfall von einem/einer der Oberärzt\*innen) sowie allen verfügbaren Assistenzärzten visitiert.

#### **Oberarztvisite**

Jeden Freitag wird die Stationsvisite aller Patienten durch einen Oberarzt (i.d.R. den am Wochenende Diensthabenden) ab ca. 9 Uhr durchgeführt (abhängig vom OP-Programm). Dies dient dazu, den am Wochenende diensthabenden Assistenzärzten einen Handlungsleitfaden für schwierige Fälle an die Hand zu geben. An Wochenenden kommt der diensthabende Oberarzt zusätzlich in die Klinik, um Patienten mit Tag-Nacht-Druckprofil zu visitieren. In diesem Rahmen werden nötigenfalls auch andere Patienten vorgestellt/besprochen.

#### **Zugangsvisite**

Die Zugangsvisite widmet sich den am jeweiligen Tag neu aufgenommenen Patienten. Hier wird vom zuständigen Oberarzt/Operateur die Indikationsstellung präoperativ noch einmal überprüft, ggf. eine Änderung des geplanten Eingriffs vorgenommen und die Reihenfolge der Operationen des Folgetages festgelegt. Anschließend können bereits länger stationäre Patienten vorgestellt/besprochen werden, bei denen es aufgrund eines schwierigen Verlaufs zu individuellen Abweichungen von den Therapiestandards kommt.

#### <span id="page-38-0"></span>**Zenzy**

Software für die Kommunikation mit der Apotheke zur Zentralen Zytostatikazubereitung. Hierüber werden Anforderungen für Mitomycin C (intraoperative Verwendung bei Trabekulektomie), 5-Fluorouracil (postoperative Verwendung nach Trabekulektomie) oder Bevacicumab (Avastin – Verwendung bei proliferativer diabetischer Retinopathie vor pars plana Vitrektomie oder bei stationär aufgenommenen Patienten mit Zentralvenen- oder Venenastverschluss) an die Apotheke gestellt. Zugang über die Assistenzärzte zu erhalten.

# NOTIZEN

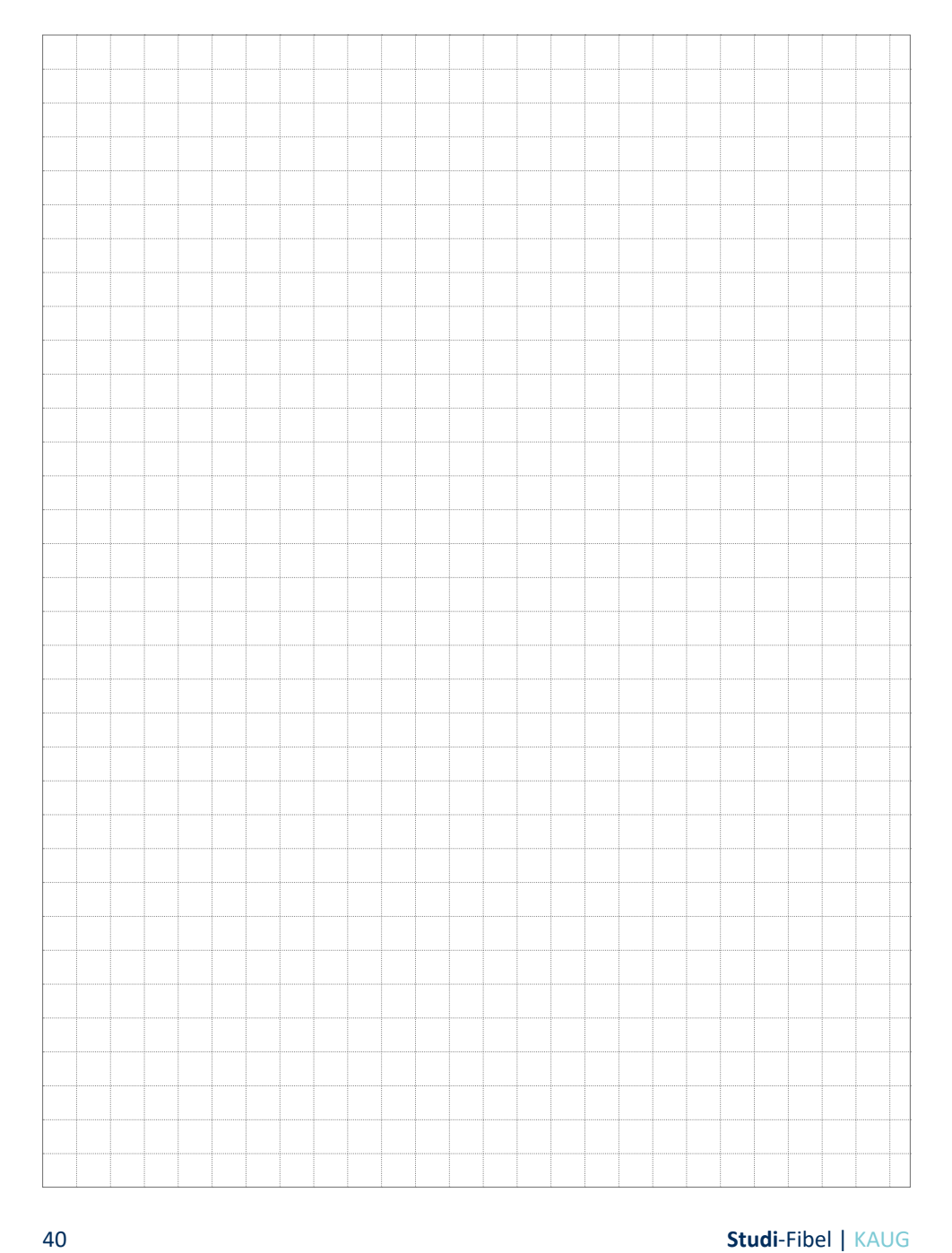

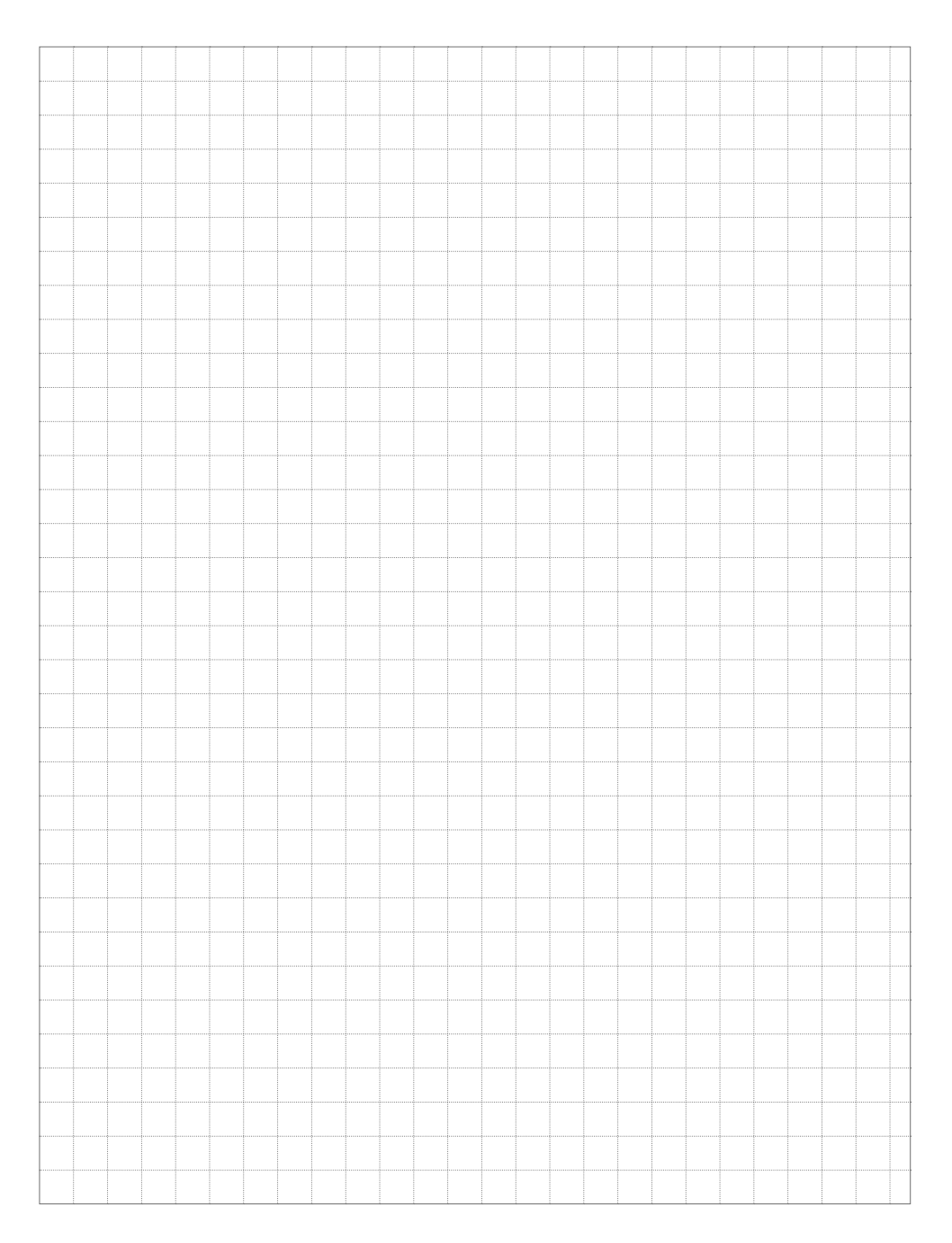

#### **Studi**-Fibel | KAUG 41

# NOTIZEN

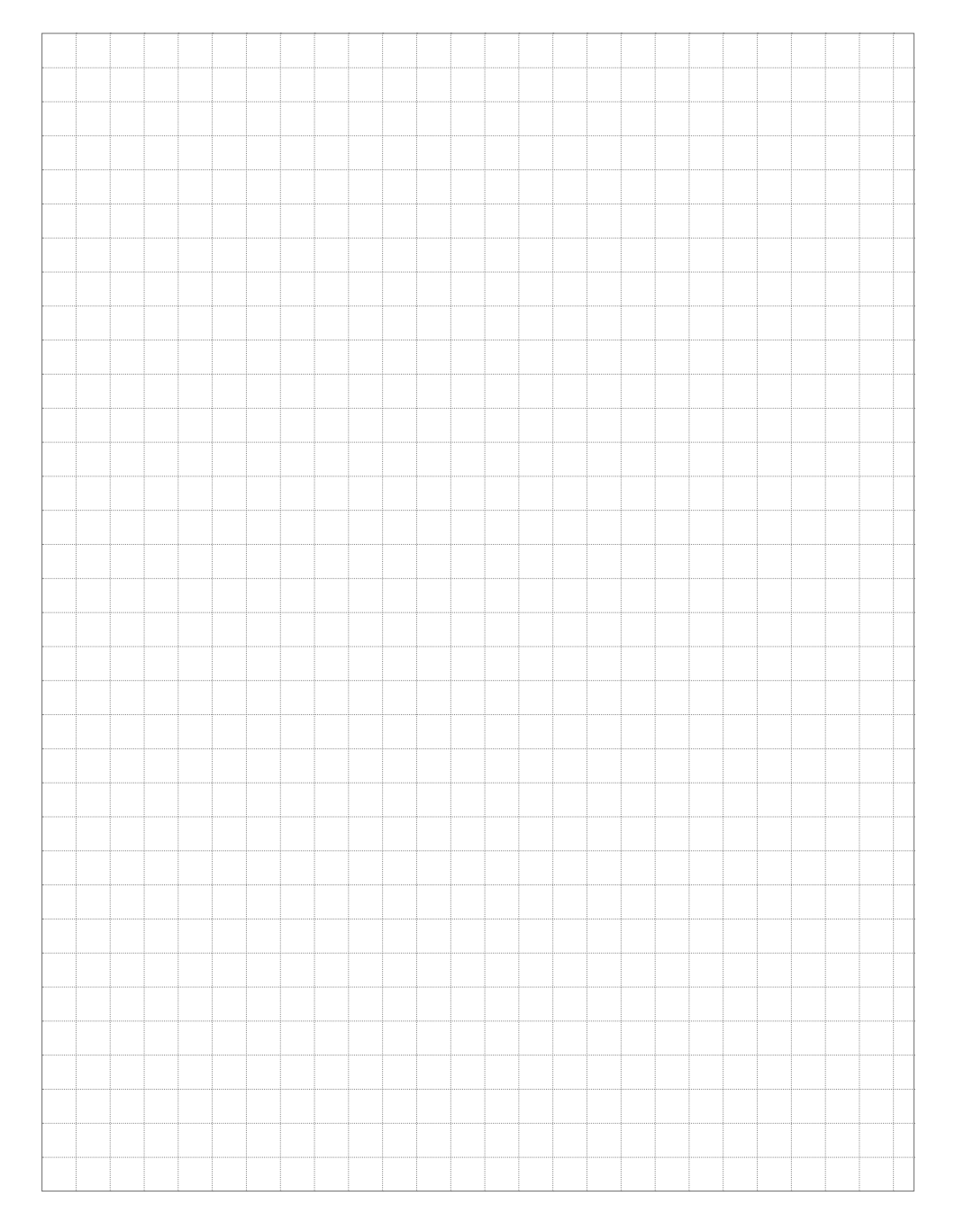

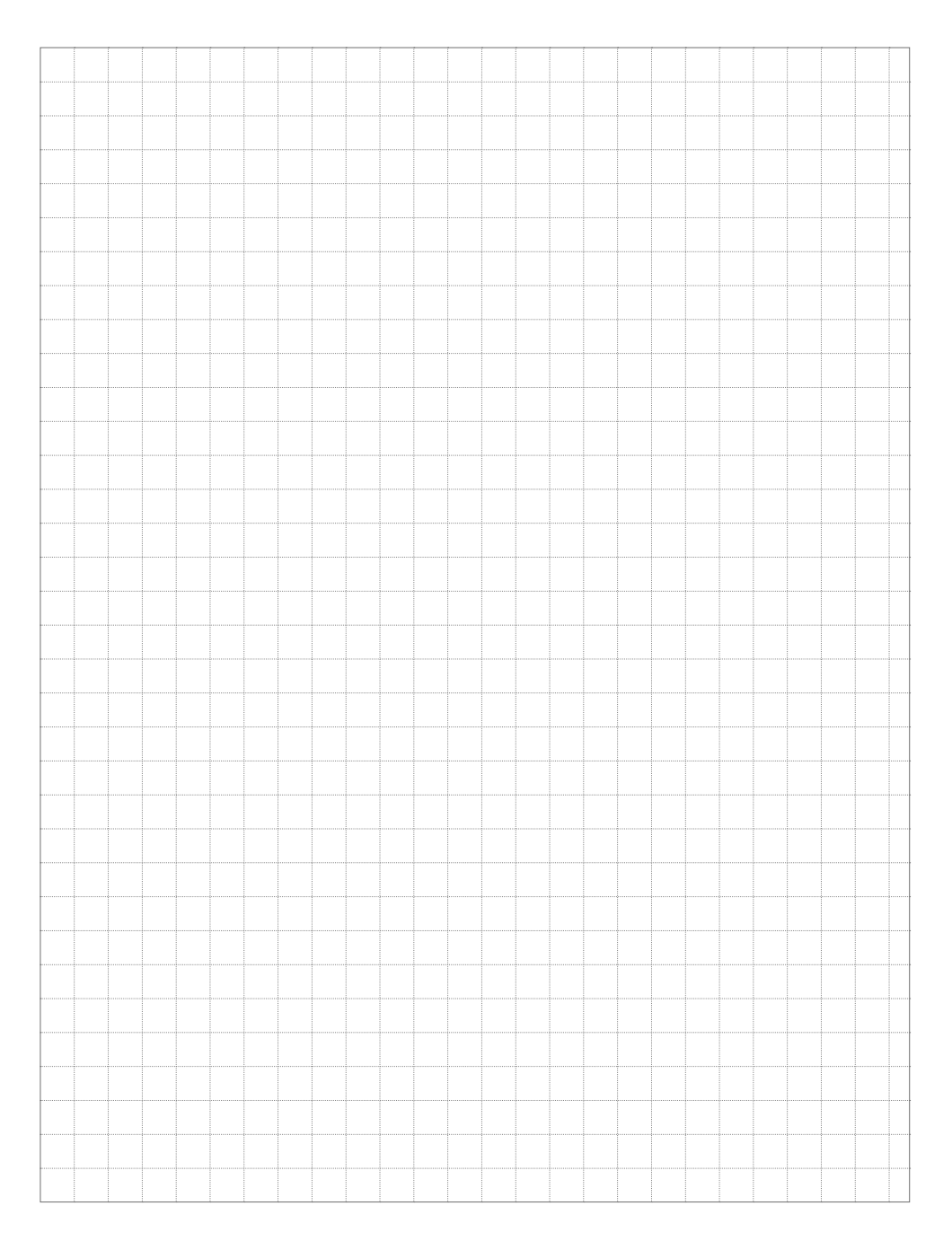

#### **Studi**-Fibel | KAUG 43

## **Universitätsklinikum Magdeburg A.ö.R.**

Universitätsaugenklinik Leipziger Str. 44, Haus 60b D - 39120 Magdeburg

#### **Klinikdirektor**

Univ.-Prof. Dr. med. Hagen Thieme

**Tel.** +49 (0)391 67 13571 **Web** www.kaug.ovgu.de

#### **Erstellt von** Dr. med. L. Choritz (Adaptiert von der Studi-Fibel der HTC!)

#### **Verantwortlich**

Univ. Prof. Dr. H. Thieme, Dr. med. L. Choritz *Version: 12.2020*